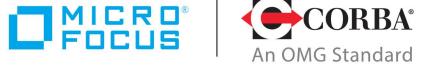

## Discover the Future of CORBA

Orbacus Version 4.3.6

Orbacus Notify Version 2.3 Guide

Micro Focus The Lawn 22-30 Old Bath Road Newbury, Berkshire RG14 1QN UK

https://www.microfocus.com Copyright © Micro Focus 2016-2021. All rights reserved.

MICRO FOCUS, the Micro Focus logo, and Micro Focus product names are trademarks or registered trademarks of Micro Focus Development Limited or its subsidiaries or affiliated companies in the United States, United Kingdom, and other countries. All other marks are the property of their respective owners.

2022-02-08

# Contents

| List of Tables                          | vii  |
|-----------------------------------------|------|
| List of Figures                         | ix   |
| Preface                                 | хi   |
| The Orbacus Library                     | xi   |
| Audience                                | xii  |
| Document Conventions                    | xii  |
| Contacting Micro Focus                  | xiii |
| Chapter 1 Introduction                  | 1    |
| Overview                                | 2    |
| Chapter 2 Configuration and Startup     | 5    |
| Orbacus Notify                          | 6    |
| Orbacus Notify Console                  | 13   |
| Startup Example                         | 14   |
| Chapter 3 Notification Service Concepts | 17   |
| Overview                                | 18   |
| The OMG Event Service                   | 20   |
| Delivery Models                         | 21   |
| Object Management Hierarchy             | 24   |
| Event Delivery                          | 26   |
| The OMG Notification Service            | 27   |
| Delivery Models                         | 28   |
| Object Management Hierarchy             | 29   |
| Event Delivery                          | 30   |
| Event Translation                       | 32   |
| Filtering                               | 33   |
| Mapping Filters                         | 37   |
| Quality of Service                      | 39   |

| Proprietary QoS Properties                        | 43  |
|---------------------------------------------------|-----|
| Administrative Properties                         | 45  |
| Subscription Sharing                              | 46  |
| Chapter 4 Programming Example                     | 49  |
| Introduction                                      | 50  |
| Connecting to a Notification Channel              | 51  |
| Connecting a Consumer                             | 61  |
| Connecting to a Proxy                             | 65  |
| Supplying Events                                  | 69  |
| Consuming Events                                  | 71  |
| Filtering                                         | 72  |
| Disconnecting from a Notification Channel         | 79  |
| Building Orbacus Notify Clients                   | 81  |
| Chapter 5 Orbacus Notify Console                  | 83  |
| Overview                                          | 84  |
| The Orbacus Notify Console Menus                  | 87  |
| Creation Wizards                                  | 89  |
| Managing Notification Channels                    | 90  |
| Managing Admins                                   | 93  |
| Managing Proxies                                  | 96  |
| Managing Filters                                  | 99  |
| Managing Filter Constraints                       | 100 |
| Managing Mapping Filters                          | 102 |
| Managing Mapping Filter Constraint-Value Pairs    | 103 |
| Appendix A CosEventChannelAdmin Reference         | 107 |
| Module CosEventChannelAdmin                       | 108 |
| Interface CosEventChannelAdmin::ProxyPushConsumer | 109 |
| Interface CosEventChannelAdmin::ProxyPullSupplier | 110 |
| Interface CosEventChannelAdmin::ProxyPullConsumer | 111 |
| Interface CosEventChannelAdmin::ProxyPushSupplier | 112 |
| Interface CosEventChannelAdmin::ConsumerAdmin     | 113 |
| Interface CosEventChannelAdmin::SupplierAdmin     | 114 |
| Interface CosEventChannelAdmin::EventChannel      | 115 |

| Appendix B CosEventComm Reference                            | 117 |
|--------------------------------------------------------------|-----|
| Module CosEventComm                                          | 118 |
| Interface CosEventComm::PushConsumer                         | 119 |
| Interface CosEventComm::PushSupplier                         | 120 |
| Interface CosEventComm::PullSupplier                         | 121 |
| Interface CosEventComm::PullConsumer                         | 122 |
| Appendix C CosNotification Reference                         | 123 |
| Module CosNotification                                       | 124 |
| Interface CosNotification::QoSAdmin                          | 133 |
| Interface CosNotification::AdminPropertiesAdmin              | 134 |
| Appendix D CosNotifyChannelAdmin Reference                   | 135 |
| Module CosNotifyChannelAdmin                                 | 136 |
| Interface CosNotifyChannelAdmin::ProxyConsumer               | 140 |
| Interface CosNotifyChannelAdmin::ProxySupplier               | 142 |
| Interface CosNotifyChannelAdmin::ProxyPushConsumer           | 144 |
| Interface CosNotifyChannelAdmin::StructuredProxyPushConsumer | 145 |
| Interface CosNotifyChannelAdmin::SequenceProxyPushConsumer   | 146 |
| Interface CosNotifyChannelAdmin::ProxyPullSupplier           | 147 |
| Interface CosNotifyChannelAdmin::StructuredProxyPullSupplier | 148 |
| Interface CosNotifyChannelAdmin::SequenceProxyPullSupplier   | 149 |
| Interface CosNotifyChannelAdmin::ProxyPullConsumer           | 150 |
| Interface CosNotifyChannelAdmin::StructuredProxyPullConsumer | 151 |
| Interface CosNotifyChannelAdmin::SequenceProxyPullConsumer   | 152 |
| Interface CosNotifyChannelAdmin::ProxyPushSupplier           | 153 |
| Interface CosNotifyChannelAdmin::StructuredProxyPushSupplier | 154 |
| Interface CosNotifyChannelAdmin::SequenceProxyPushSupplier   | 155 |
| Interface CosNotifyChannelAdmin::ConsumerAdmin               | 156 |
| Interface CosNotifyChannelAdmin::SupplierAdmin               | 159 |
| Interface CosNotifyChannelAdmin::EventChannel                | 161 |
| Interface CosNotifyChannelAdmin::EventChannelFactory         | 164 |
| Appendix E CosNotifyComm Reference                           | 167 |
| Module CosNotifyComm                                         | 168 |
| Interface CosNotifyComm::NotifyPublish                       | 169 |
| Interface CosNotifyComm::NotifySubscribe                     | 170 |
| Interface CosNotifyComm::PushConsumer                        | 171 |

| Interface CosNotifyComm::PullConsumer           | 172 |
|-------------------------------------------------|-----|
| Interface CosNotifyComm::PullSupplier           | 173 |
| Interface CosNotifyComm::PushSupplier           | 174 |
| Interface CosNotifyComm::StructuredPushConsumer | 175 |
| Interface CosNotifyComm::StructuredPullConsumer | 176 |
| Interface CosNotifyComm::StructuredPullSupplier | 177 |
| Interface CosNotifyComm::StructuredPushSupplier | 178 |
| Interface CosNotifyComm::SequencePushConsumer   | 179 |
| Interface CosNotifyComm::SequencePullConsumer   | 180 |
| Interface CosNotifyComm::SequencePullSupplier   | 181 |
| Interface CosNotifyComm::SequencePushSupplier   | 182 |
| Appendix F CosNotifyFilter Reference            | 183 |
| Module CosNotifyFilter                          | 184 |
| Interface CosNotifyFilter::Filter               | 188 |
| Interface CosNotifyFilter::MappingFilter        | 192 |
| Interface CosNotifyFilter::FilterFactory        | 196 |
| Interface CosNotifyFilter::FilterAdmin          | 197 |
| Appendix G OBNotify Reference                   | 199 |
| Module OBNotify                                 | 200 |
| Module Oblivilly                                | 200 |
| Notify Bibliography                             | 203 |

# List of Tables

| Table 1: Configuration Properties   | 7  |
|-------------------------------------|----|
| Table 2: Proxy Selection            | 24 |
| Table 3: Event QoS properties       | 40 |
| Table 4: QoS Properties             | 41 |
| Table 5: Retry Properties           | 43 |
| Table 6: Proprietary QoS Properties | 44 |
| Table 7: Administrative Properties  | 45 |

# List of Figures

| Figure 1: Starting the Orbacus Notify Console                                    | 16 |
|----------------------------------------------------------------------------------|----|
| Figure 2: Basic Event Service Communications Model                               | 18 |
| Figure 3: Canonical Push Model                                                   | 21 |
| Figure 4: Canonical Pull Model                                                   | 21 |
| Figure 5: Hybrid Push/Pull Model                                                 | 22 |
| Figure 6: Hybrid Pull/Push Model                                                 | 22 |
| Figure 7: Mixed Suppliers and Consumers                                          | 23 |
| Figure 8: Event Service CosEventChannelAdmin Object Management Hierarchy         | 24 |
| Figure 9: Notification Service CosNotifyChannelAdmin Object Management Hierarchy | 29 |
| Figure 10: CosNotification::StructuredEvent                                      | 30 |
| Figure 11: Event Translation Example                                             | 32 |
| Figure 12: Filter Composition                                                    | 33 |
| Figure 13: Admin and Proxy Filtering                                             | 35 |
| Figure 14: Admin and Proxy Filtering Expression                                  | 35 |
| Figure 15: Expression with OR interfilter group operator specified               | 36 |
| Figure 16: Mapping Filter Composition                                            | 38 |
| Figure 17: Orbacus Notify Example                                                | 50 |
| Figure 18: Connecting to a Notification Channel                                  | 52 |
| Figure 19: Connecting a Supplier to a Notification Channel                       | 56 |
| Figure 20: Connecting a Consumer to a Notification Channel                       | 61 |
| Figure 21: Applying a Filter                                                     | 72 |
| Figure 22: Demo Event Structure                                                  | 73 |
| Figure 23: The Orbacus Notify Console Main Window                                | 85 |
| Figure 24: Popup Menu                                                            | 88 |
| Figure 25: Sample Creation Wizard                                                | 89 |
| Figure 26: Notification Channel QoS Properties                                   | 91 |

#### LIST OF FIGURES

| Figure 27: Notification Channel Admin Properties | 92  |
|--------------------------------------------------|-----|
| Figure 28: Admin QoS Properties                  | 93  |
| Figure 29: Consumer Admin Mapping Filters        | 94  |
| Figure 30: Admin Subscription/Offer Types        | 95  |
| Figure 31: Proxy QoS Properties                  | 96  |
| Figure 32: Supplier Proxy Mapping Filters        | 97  |
| Figure 33: Proxy Subscription/Offer Types        | 98  |
| Figure 34: Constraint Expression Properties      | 100 |
| Figure 35: Constraint Event Type Properties      | 101 |
| Figure 36: Constraint Expression Properties      | 104 |
| Figure 37: Constraint Event Type Properties      | 105 |
| Figure 38: Constraint Result to Set Properties   | 106 |

## **Preface**

#### The Orbacus Library

The Orbacus documentation library consists of the following books:

- Orbacus Guide
- FSSL for Orbacus Guide
- JThreads/C++ Guide
- Orbacus Notify Guide (this book)

#### **Orbacus Guide**

This manual describes how Orbacus implements the CORBA standard, and describes how to develop and maintain code that uses the Orbacus ORB. This is the primary developer's guide and reference for Orbacus.

#### **FSSL for Orbacus Guide**

This manual describes the FSSL plug-in, which enables secure communications using the Orbacus ORB in both Java and C++.

#### JThreads/C++ Guide

This manual describes JThreads/C++, which is a high-level thread abstraction library that gives C++ programmers the look and feel of Java threads.

#### **Orbacus Notify Guide**

This manual describes Orbacus Notify, an implementation of the Object Management Group's Notification Service specification.

#### **Audience**

Manuals in the Orbacus library are written for intermediate to advanced level programmers who are:

- Experienced with Java or C++ programming
- Familiar with the CORBA standard and its specifications

These manuals do not teach the CORBA specification or CORBA programming in general, which are prerequisite skills. These manuals concentrate on how Orbacus implements the CORBA standard.

#### **Document Conventions**

#### Typographical conventions

This book uses the following typographical conventions:

Fixed width (Courier font) in normal text represents

portions of code and literal names of items such as classes, functions, variables, and data structures. For example, text might refer to the IT Bus::AnyType

class.

Constant width paragraphs represent code examples or information a system displays on the screen. For

example:

#include <stdio.h>

Fixed width italic Fixed width italic words or characters in code and

commands represent variable values you must supply, such as arguments to commands or path names for your particular system. For example:

% cd /users/YourUserName

Italic Italic words in normal text represent emphasis and

introduce new terms.

**Bold** Bold words in normal text represent graphical user

interface components such as menu commands and dialog boxes. For example: the **User Preferences** 

dialog.

#### **Keying conventions**

This book uses the following keying conventions:

| No prompt | When a command's format is the same for multiple platforms, the command prompt is not shown.                                           |
|-----------|----------------------------------------------------------------------------------------------------|
| %         | A percent sign represents the UNIX command shell prompt for a command that does not require root privileges.                           |
| #         | A number sign represents the UNIX command shell prompt for a command that requires root privileges.                                    |
| >         | The notation > represents the MS-DOS or Windows command prompt.                                                                        |
|           | Horizontal or vertical ellipses in format and syntax descriptions indicate that material has been eliminated to simplify a discussion. |
| []        | Brackets enclose optional items in format and syntax descriptions.                                                                     |
| {}        | Braces enclose a list from which you must choose an item in format and syntax descriptions.                                            |
| I         | In format and syntax descriptions, a vertical bar separates items in a list of choices enclosed in {} (braces).                        |
|           | In graphical user interface descriptions, a vertical bar separates menu commands (for example, select File   Open).                    |

#### **Contacting Micro Focus**

Our Web site gives up-to-date details of contact numbers and addresses.

#### **Further Information and Product Support**

Additional technical information or advice is available from several sources.

The product support pages contain a considerable amount of additional information, such as:

- The *Product Updates* section of the Micro Focus SupportLine Web site, where you can download fixes and documentation updates.
- The *Examples and Utilities* section of the Micro Focus SupportLine Web site, including demos and additional product documentation.

To connect, enter <a href="http://www.microfocus.com">http://www.microfocus.com</a> in your browser to go to the Micro Focus home page, then click Support.

#### Note:

Some information may be available only to customers who have maintenance agreements.

If you obtained this product directly from Micro Focus, contact us as described on the Micro Focus Web site, <a href="http://www.microfocus.com">http://www.microfocus.com</a>. If you obtained the product from another source, such as an authorized distributor, contact them for help first. If they are unable to help, contact us.

#### Also, visit:

- The Micro Focus Community Web site, where you can browse the Knowledge Base, read articles and blogs, find demonstration programs and examples, and discuss this product with other users and Micro Focus specialists.
- The Micro Focus YouTube channel for videos related to your product.

#### Information We Need

However you contact us, please try to include the information below, if you have it. The more information you can give, the better Micro Focus SupportLine can help you. But if you don't know all the answers, or you think some are irrelevant to your problem, please give whatever information you have.

- The name and version number of all products that you think might be causing a problem.
- Your computer make and model.
- Your operating system version number and details of any networking software you are using.
- The amount of memory in your computer.
- The relevant page reference or section in the documentation.
- Your serial number. You can find this by either logging into your order via the Electronic Product Distribution email or via the invoice with the order.

#### **Contact information**

Our Web site gives up-to-date details of contact numbers and addresses.

Additional technical information or advice is available from several sources.

The product support pages contain considerable additional information, including the *Product Updates* section of the Micro Focus SupportLine Web site, where you can download fixes and documentation updates. To connect, enter <a href="http://www.microfocus.com">http://www.microfocus.com</a> in your browser to go to the Micro Focus home page, then click *Support*.

If you are a Micro Focus SupportLine customer, please see your SupportLine Handbook for contact information. You can download it from our Web site or order it in printed form from your sales representative. Support from Micro Focus may be available only to customers who have maintenance agreements.

In particular, you may want to check the following sites:

For documentation updates and PDFs, see:

• <a href="https://www.microfocus.com/documentation/orbacus">https://www.microfocus.com/documentation/orbacus</a>

For more resources, see:

• <a href="https://www.microfocus.com/en-us/support/Orbacus">https://www.microfocus.com/en-us/support/Orbacus</a>

## Introduction

This chapter gives a brief overview of Orbacus Notify.

In this chapter

This chapter contains the following section:

Overview page 2

## **Overview**

#### What is Orbacus Notify?

Orbacus Notify is an implementation of the Object Management Group (OMG) Notification Service specification [1]. It is fully backwards compatible with the OMG Event Service specification [2], providing a smooth migration path for applications that use an event service.

#### **Features**

Some highlights of Orbacus Notify are:

- Written in C++ for maximum performance
- Multi-threaded architecture
- Event filtering
- Any, structured, and sequence event types
- Push and pull suppliers and consumers
- Quality of Service (QoS) parameters to control event queueing and event lifetime
- Persistent and best effort event and channel reliability QoS parameters
- Subscription sharing between channels and clients

#### **Graphical interface**

Orbacus Notify also features the Orbacus Notify Console, a graphical user interface, which is written in Java for maximum portability. The user interface supports the maintenance of:

- Event channels
- Supplier and consumer admins
- Proxy consumers and suppliers
- All QoS parameters
- Filters and constraint expressions
- Event subscription and offer information

#### About this document

The Orbacus Notify manual provides a brief overview of Event and Notification Service concepts. However, this document is not a substitute for the OMG Event Service and Notification Service specifications. Please consult [1] and [2] for a detailed description of these services.

The manual also includes a discussion of configuration issues, an introduction to application development with examples in C++ and Java, and detailed descriptions of the Orbacus Notify Console and proprietary Orbacus Notify features.

# Configuration and Startup

This chapter describes how to start Orbacus Notify and lists various configuration properties.

#### In this chapter

This chapter contains the following sections:

| Orbacus Notify         | page 6  |
|------------------------|---------|
| Orbacus Notify Console | page 13 |
| Startup Example        | page 14 |

## **Orbacus Notify**

#### **Synopsis**

#### Orbacus Notify is used with the following syntax:

notserv [-v, --version] [-h, --help] [-i, --ior] [-d, --dbdir]
Options:

-v, --version Reports the Orbacus Notify version number.-h, --help Displays notserv command information.

-i, --ior Prints IOR on standard output.

-d, --dbdir Specifies the path to the database directory

(e.g., --dbdir <database directory>).

#### Windows native service

#### Orbacus Notify is also available as a native Windows service.

ntnotservice [h, --help] [-i, --install] [-u, --uninstall]
 [-d, --debug]
Options:

-h, --help Displays command line options supported by

the server.

-i, --install Install the service. The service must be started

manually.

-s, --start-install Install the service. The service will be started

automatically.

-u, --uninstall Uninstall the service.

-d, --debug Run the service in debug mode.

In order to use Orbacus Notify as a native Windows service, it is first necessary to add the <code>NotificationService</code> initial reference to the <code>HKEY\_LOCAL\_MACHINE</code> NT registry key (see "Using the Windows Registry" in Using Orbacus for more details).

Next the service is installed with:

ntnotservice -i

This adds the Orbacus Notify entry to the <code>Services</code> dialog in the Control Panel. To start Orbacus Notify, select the Orbacus Notify entry and press <code>Start</code>. If the service is to be started automatically when the machine is booted, select the Orbacus Notify entry, then click <code>Startup</code>. Next select <code>Startup</code> <code>Type</code> - <code>Automatic</code>, and <code>press</code> <code>OK</code>.

If you want to remove the service, run:

ntnotservice -u

**Note:** If the executable for Orbacus Notify is moved, it must be uninstalled and re-installed.

Any trace information provided by the service is placed in the Windows Event Viewer with the title <code>NotifyService</code>.

#### **Configuration properties**

In addition to the standard Orbacus configuration properties, Orbacus Notify also supports the following properties:

 Table 1:
 Configuration Properties

| Property               | Value     | Description                                                                                                    |
|------------------------|-----------|----------------------------------------------------------------------------------------------------|
| ooc.notification.dbdir | directory | Specifies the directory in which Orbacus Notify stores its databases. This property must be set, either in a configuration file or on the command line, otherwise Orbacus Notify will not start. |

 Table 1:
 Configuration Properties

| Property                           | Value                    | Description                                                                                                    |
|------------------------------------|--------------------------|----------------------------------------------------------------------------------------------------|
| ooc.notification.dispatch_strategy | threaded,<br>thread_pool | Orbacus Notify supports two different models for scheduling push and pull requests on clients. The best dispatch model depends on how Orbacus Notify is to be used.  • threaded                                                                                                    |
|                                    |                          | Each push supplier and pull consumer proxy has a thread invoking requests on the client supplier or consumer. Each proxy transfers or receives events independent of the other. If there is a large number of consumers or suppliers, this can result in a large number of active threads. This model is useful for environments where communication latency varies from client to client and/or the host system can process multiple threads efficiently. On systems where threads are expensive, it may be preferable to use thread_pool. |
|                                    |                          | When using the threaded dispatch model, pull consumer proxies invoke pull() on pull suppliers.                                                                                                    |
|                                    |                          | • thread_pool  All channels share a pool of threads that invoke requests on the client supplier or consumer.  There is a fixed number of threads dispatching requests on clients, placing an limit on the number of concurrent push/pull requests. This model is useful for environments where it is desirable to place an upper bound on the number of active threads. The number of threads in the pool are controlled by the dispatch_threads property.                                                                                  |
|                                    |                          | When using the thread_pool dispatch model, pull consumer proxies invoke try_pull() on pull suppliers.                                                                                                    |

 Table 1:
 Configuration Properties

| Property                                 | Value                | Description                                                                                                    |
|------------------------------------------|----------------------|----------------------------------------------------------------------------------------------------|
| ooc.notification.dispatch_threads        | threads > 0          | Specifies the number of threads for the thread_pool dispatch strategy. The default is 10.                                                                                                    |
| ooc.notification.endpoint                | Value: string        | Specifies the endpoint configuration for the service. Note that this property is only used if the ooc.orb.oa.endpoint configuration property is not set. (See ooc.orb.oa.endpoint in the <i>Orbacus</i> Guide.)                                                                                                    |
| ooc.notification.events_per_transac tion | events > 0           | Determines the maximum number of events selected per database transaction for transmission to a push consumer. This property reduces total transaction overhead for persistent events. The default value is 100.                                                                                                    |
| ooc.notification.eventqueue              | true, false          | If true a central event queue is used. The default value is false, that is the central event queue is not used. The central event queue helps isolate suppliers from consumers at the expense of an increased number of transactions. For configurations with few suppliers and consumers, it is recommended to set this to false. |
| ooc.notification.trace.events            | level >= 0           | Controls the level of diagnostic output related to event lifecycles. Set this value to 1 or greater to enable event lifecycle tracing. The default is 0, which produces no output.                                                                                                    |
| ooc.notification.trace.lifecycle         | level >= 0           | Controls the level of diagnostic output related to service object (channel, admin, proxy) lifecycles. Set this value to 1 or greater to enable service object lifecycle tracing. The default is 0, which produces no output.                                                                                                    |
| ooc.notification.trace.queue             | Value: level<br>>= 0 | Controls the level of diagnostic output related to proxy event queue operations. Set this value to 1 or greater to enable proxy event queue tracing. The default is 0, which produces no output.                                                                                                    |

 Table 1:
 Configuration Properties

| Property                            | Value                | Description                                                                                                    |
|-------------------------------------|----------------------|----------------------------------------------------------------------------------------------------|
| ooc.notification.trace.retry        | level >= 0           | Controls the level of diagnostic output related to retried event transmissions. Set this value to 1 or greater to enable event retry tracing. The default is 0, which produces no output.                                                                                              |
| ooc.notification.trace.subscription | level >= 0           | Controls the level of diagnostic output related to subscription sharing. Set this value to 1 or greater to enable subscription sharing tracing. The default is 0, which produces no output.                                                                                            |
| ooc.filter.trace.lifecycle          | Value: level<br>>= 0 | Controls the level of diagnostic output related to filter object (forwarding filter, mapping filter, filter factory) lifecycles. Set this value to 1 or greater to enable service object lifecycle tracing. The default is 0, which produces no output.                                |
| ooc.database.trace.transactions     | level >= 0           | Controls the level of diagnostic output from the transaction subsystem. Set this value to 1 or greater to enable database transaction tracing. The default value is 0, meaning no transaction tracing.                                                                                 |
| ooc.database.trace.database         | level >= 0           | Controls the level of diagnostic output related to database activity. Set this value to 1 or greater to enable database activity tracing. The default value is 0, meaning no tracing.                                                                                                  |
| ooc.database.trace.locks            | level >= 0           | Controls the level of diagnostic output related to database locking. Set this value to 1 or greater to enable database lock tracing. The default value is 0, meaning no tracing.                                                                                                    |
| ooc.database.max_retries            | retries >= 0         | The maximum number of retries of a transaction before an abort. When a transaction is aborted it is completely rolled back and a CORBA::TRANSIENT exception is raised meaning the client should retry the request later. A value of 0 means unlimited retries. The default value is 0. |

 Table 1:
 Configuration Properties

| Property                         | Value            | Description                                                                                                    |
|----------------------------------|------------------|----------------------------------------------------------------------------------------------------|
| ooc.database.max_sleep_time      | time >= 0        | The maximum amount of time to sleep (in seconds) between retries. The time between successive retries grows exponentially until this value is reached, that is 1, 2, 4, 8, max_sleep_time. Set this value to 0 to disable sleeping between retries. The default value is 256.                                                                                                    |
| ooc.database.checkpoint_interval | interval >=<br>0 | The interval at which database checkpointing occurs in seconds, in conjunction with checkpoint_kbyte. Set this value to 0 to disable checkpointing. The default is 300 seconds.                                                                                                    |
| ooc.database.checkpoint_kbyte    | kbyte >= 0       | The minimum amount of database log data (in kilobytes) that must be present before a checkpoint occurs. Set this value to 0 to create a checkpoint every checkpoint_interval seconds. The default is 64 kilobytes.                                                                                                    |
| ooc.database.sync_transactions   | true, false      | Specifies whether to use synchronous or asynchronous database transactions. You can set this variable to true or false:  true (default) specifies using synchronous database transactions. The channel blocks until the transaction is complete.  false specifies using asynchronous database transactions. The channel issues the transaction and continues.  If set to false, there is a risk of events being lost if the service crashes. If set to true, performance is degraded, compared to the false setting. Thus, a tradeoff is necessary, depending on the importance of reliability over performance. |

 Table 1:
 Configuration Properties

| Property                      | Value               | Description                                                                                                    |
|-------------------------------|---------------------|----------------------------------------------------------------------------------------------------|
| ooc.database.max_locks        | locks > 0           | Configures the maximum number of database locks that may be acquired at any time. The default value is 16384. If it is expected that the database will contain a large number of events at any one time, then this value should be increased.                                                                               |
| ooc.database.max_transactions | transactions<br>> 0 | Configures the maximum number of concurrent transactions that may be active at any one time. This value should be set proportional to the number of persistent proxies. Otherwise, if there are many persistent proxies and not enough concurrent transactions are permitted, performance will decrease. The default is 20. |

#### Connecting to the service

The object key of Orbacus Notify is <code>DefaultEventChannelFactory</code>, which identifies an object of type <code>CosNotifyChannelAdmin::EventChannelFactory</code>. The object key can be used when composing URL-style object references. For example, the following URL identifies the notification service running on host <code>nshost</code> at port <code>10000</code>:

corbaloc::nshost:10000/DefaultEventChannelFactory

## **Orbacus Notify Console**

#### **Synopsis**

java com.ooc.CosNotifyConsole.Main

There are no command line options specific to the Orbacus Notify Console.

## Startup Example

The following is an example for how to start Orbacus Notify and the Orbacus Notify Console, using an Orbacus configuration file. For more information on Orbacus configuration files, please refer to Using a Configuration File in *Using Orbacus*. Note that it is also possible to use command line parameters instead of configuration files.

Create a file with the following contents, and save it as /tmp/ob.conf (Unix) or C:\temp\ob.conf (Windows):

```
ooc.notification.endpoint=iiop --port <port>
ooc.notification.dbdir=<database directory>
ooc.orb.service.NotificationService=corbaloc::<host>:<port>/Defa
ultEventChannelFactory
```

**Line 1** Specifies the endpoint configuration for the service. Replace <port> with an arbitrary, free TCP port (e.g. 10001).

**Line 2** Specifies the path to the service's database directory. Replace <database directory> with the directory where the service should create its databases.

**Line 3** Provides a reference to the default event channel factory. Replace <host> with your system's host name and <port> with the TCP port chosen above.

**Note:** For clarity, line 3 of this example is shown on two lines. This line must be one continuous line in your configuration.

#### Starting Orbacus Notify

After Orbacus Notify has been properly built and installed, there will be a notserv executable in the installation target directory.

For example, on UNIX, assuming the installation path was set to /usr/local, the executable is:

/usr/local/bin/notserv

And on Windows, with the installation path set to C:\Orbacus:

C:\Orbacus\bin\notserv.exe

You can start Orbacus Notify in two ways:

Specify the configuration file on the command line:

#### Unix

/usr/local/bin/notserv -ORBconfig /tmp/ob.conf

#### Windows

C:\Orbacus\bin\notserv.exe -ORBconfig C:\temp\ob.conf

Specify the configuration file with an environment variable:

#### Unix

ORBACUS\_CONFIG=/tmp/ob.conf export ORBACUS\_CONFIG /usr/local/bin/notserv

#### Windows

set ORBACUS\_CONFIG=C:\temp\ob.conf
C:\Orbacus\bin\notserv.exe

## Starting the Orbacus Notify Console

The Java archive <code>OBNotify.jar</code> contains the Orbacus Notify Console.

For example, on Unix, assuming the installation path was set to /usr/local, the archive can be found at:

/usr/local/lib/OBNotify.jar

And on Windows, assuming the installation path was set to C:\Orbacus:

C:\Orbacus\lib\OBNotify.jar

Note that the console application also requires OB.jar, OBEvent.jar, and OBUtil.jar from Orbacus for Java distribution. Assuming these files are in the same directory as OBNotify.jar, the console can be started as follows:

#### Unix

CLASSPATH=/usr/local/lib/OB.jar:/usr/local/lib/OBEvent.jar:/usr/local/lib/OBNotify.jar:\$CLASSPATH
export CLASSPATH

java com.ooc.CosNotifyConsole.Main -ORBconfig /tmp/ob.conf

#### Windows

set CLASSPATH=C:\Orbacus\lib\OB.jar;C:\Orbacus\lib\OBEvent.jar;C:
\Orbacus\lib\OBUtil.jar;C:\Orbacus\lib\OBNotify.jar;
%CLASSPATH%

java com.ooc.CosNotifyConsole.Main -ORBconfig C:\temp\ob.conf

Figure 1: shows a screenshot of the console right after startup.

Figure 1: Starting the Orbacus Notify Console

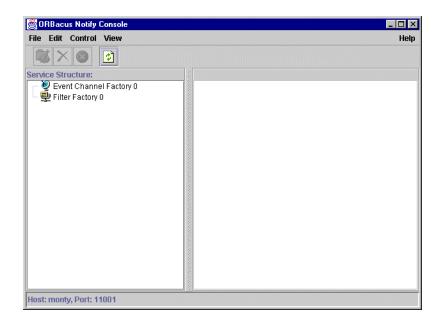

# Notification Service Concepts

This chapter describes the Orbacus Event and Notification Services.

#### In this chapter

This chapter contains the following sections:

| Overview                     | page 18 |
|------------------------------|---------|
| The OMG Event Service        | page 20 |
| The OMG Notification Service | page 27 |

### **Overview**

In general, CORBA communications are synchronous. A client obtains a reference to a target object, invokes a request on that object, and blocks while waiting for a reply. For some applications the blocking request mechanism is not suitable. An alternative is to implement a distributed callback mechanism allowing applications to make requests on a peer and have that peer notify it asynchronously of the result. This introduces significant complexity since the application must now deal with issues related to peer registration, persistence, managing peer object references, peer unavailability, etc. The effort required to handle such matters may dwarf the application's true purpose.

The OMG Event Service was designed to decouple communications between peer applications, for which the synchronous request model and distributed callback scheme was too restrictive or too complex. The Event Service introduced the concept of the event channel, an entity to which peers could connect to supply and consume events. Clients of the Event Service are classified as suppliers, consumers, or both depending on how they connect to an event channel. Figure 2 illustrates a simplified delivery model:

Figure 2: Basic Event Service Communications Model

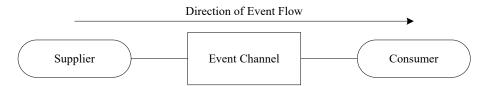

Still, the event service suffers from some serious drawbacks.

#### Lack of Reliability

The event service makes no guarantees with regards to event delivery or connection persistence. Any level of reliability is vendor specific.

#### Lack of Structured Events and Event Filtering

In the event service, the structure of events is unknown to the event channel and consumers are forced to handle all events when only a small subset may be of interest. The CPU time necessary to interpret and discard unwanted events may seriously impact consumer performance. This is exacerbated when multiple suppliers are connected to a channel.

#### **Lack of an Event Channel Factory**

The event service does not address the issue of channel creation. Instead vendors are forced to define and implement proprietary interfaces for this purpose. As a result event service clients become tied a particular vendor and are not easily ported to other event service implementations.

The OMG has adopted the Notification Service to address these issues while maintaining compatibility with the Event Service. This chapter presents an overview of Event Service and Notification Service concepts.

## The OMG Event Service

#### Overview

This section explains many of the terms and concepts covered by the Event Service. Section builds upon this discussion with a presentation of the ideas introduced by the OMG Notification Service. Refer to specifications [1] and [2] for a complete discussion of the Event Service and Notification Service.

#### In this section

This section contains the following topics:

| Delivery Models             | page 21 |
|-----------------------------|---------|
| Object Management Hierarchy | page 24 |
| Event Delivery              | page 26 |

## **Delivery Models**

#### Overview

The mode of event delivery in the Event Service is selected by suppliers and consumers at connection time. The models supported by the event service are discussed next.

#### Canonical push model

In this model, the supplier pushes events to an event channel which in turn pushes events to the consumer (see Figure 3).

Figure 3: Canonical Push Model

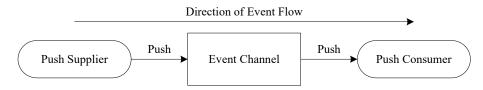

The push supplier is termed *active* since it initiates event delivery with the channel. Conversely the push consumer is *passive* since the channel initiates event delivery.

## Canonical pull model

In this model, the channel pulls events from the supplier while the consumer pulls events from the channel (see Figure 4).

Figure 4: Canonical Pull Model

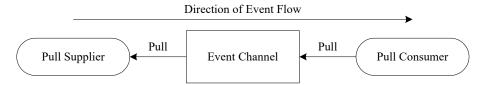

A pull supplier is passive since the channel initiates event delivery. A pull consumer initiates event delivery with a channel and is termed active.

## Hybrid push/pull model

In the Hybrid Push/Pull model, a push supplier pushes events to an event channel while a pull consumer pulls event from the channel (see Figure 5).

Figure 5: Hybrid Push/Pull Model

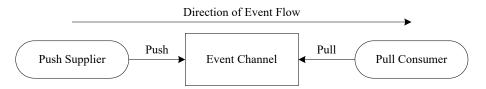

Both the supplier and consumer play active roles in this model.

#### Hybrid pull/push model

In the Hybrid Pull/Push model, an event channel pulls events from suppliers and pushes them to consumers (see Figure 6).

Figure 6: Hybrid Pull/Push Model

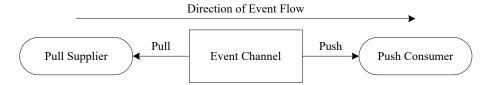

The supplier and consumer are both passive in this model.

Combinations of the various models are also supported as illustrated in Figure 7.

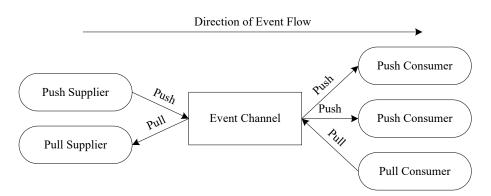

Figure 7: Mixed Suppliers and Consumers

# **Object Management Hierarchy**

The relationship between Event Service objects is shown in Figure 8.1

**Figure 8:** Event Service CosEventChannelAdmin Object Management Hierarchy

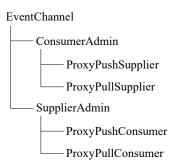

An Event Service client, ultimately, connects to a proxy object reference so that it may supply or consume events. A set of steps to obtain a proxy object reference are:

- Obtain an initial reference to an event channel, this is outside the scope of the Event Service specification
- Obtain the appropriate admin object from the channel. Suppliers will want a CosEventChannelAdmin::SupplierAdmin, while consumers will want a CosEventChannelAdmin::ConsumerAdmin
- Obtain the appropriate proxy from the admin as summarized in Table 2

 Table 2:
 Proxy Selection

| Event Service<br>Client Type | Required Proxy Type                     |
|------------------------------|-----------------------------------------|
| push supplier                | CosEventChannelAdmin::ProxyPushConsumer |
| pull supplier                | CosEventChannelAdmin::ProxyPullConsumer |
| push consumer                | CosEventChannelAdmin::ProxyPushSupplier |

<sup>1.</sup> This diagram is for an untyped event channel. A similar structure exists for typed event channels.

 Table 2:
 Proxy Selection

| Event Service<br>Client Type | Required Proxy Type                     |
|------------------------------|-----------------------------------------|
| pull consumer                | CosEventChannelAdmin::ProxyPullSupplier |

## Connect to the proxy

**Note:** Alternatively, Event Service clients may obtain an object reference (from a naming service, for example) to any of the Event Service objects and then obtain and connect to the proxy.

The proxy, depending on its type, has methods which support the push and pull of events by suppliers and consumers.

# **Event Delivery**

Untyped event delivery in the event service is via a <code>CORBA::Any</code>. That is, the event data is unknown to the channel. The proxy interfaces require suppliers to insert event data into a <code>CORBA::Any</code> before the event is pushed on or pulled by the channel. Similarly for consumers, all pulled and pushed events are contained within a <code>CORBA::Any</code>. Consumers must first extract the event before deciding whether to process or discard it.

# The OMG Notification Service

Much of the previous discussion on the OMG Event Service applies equally to the OMG Notification Service. The Notification Service was designed to be backward-compatible with the Event Service and it reuses and/or derives from equivalent Event Service IDL interfaces.

## In this section

This section contains the following topics:

| Delivery Models             | page 28 |
|-----------------------------|---------|
| Object Management Hierarchy | page 29 |
| Event Delivery              | page 30 |
| Event Translation           | page 32 |
| Filtering                   | page 33 |
| Mapping Filters             | page 37 |
| Quality of Service          | page 39 |
| Proprietary QoS Properties  | page 43 |
| Administrative Properties   | page 45 |
| Subscription Sharing        | page 46 |

# **Delivery Models**

The Notification Service supports the same delivery models as the Event Service, described in "The OMG Event Service" on page 20.

## **Object Management Hierarchy**

The relationship between Notification Service objects is illustrated in Figure 9.

**Figure 9:** Notification Service CosNotifyChannelAdmin Object Management Hierarchy

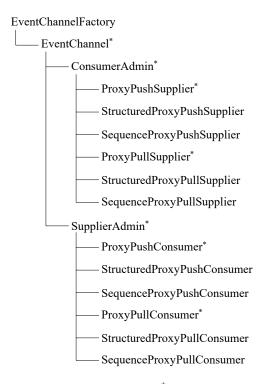

Note the objects marked with (\*); these are Notification Service equivalents of the Event Service counterparts. Also note the interfaces added by the Notification Service. The CosNotifyChannelAdmin::EventChannelFactory addresses the lack of factory issue in the Event Service, while several proxy interfaces have been added to support structured event delivery.

# **Event Delivery**

The Notification Service supports the delivery of events in a  ${\tt corba::Any}$  as does the Event Service. In addition, the Notification Service introduces the concept of structured events and sequence events.

## **Structured Events**

Structured events are represented with the CosNotification::StructuredEvent type as shown in Figure 10.

**Figure 10:** CosNotification::StructuredEvent

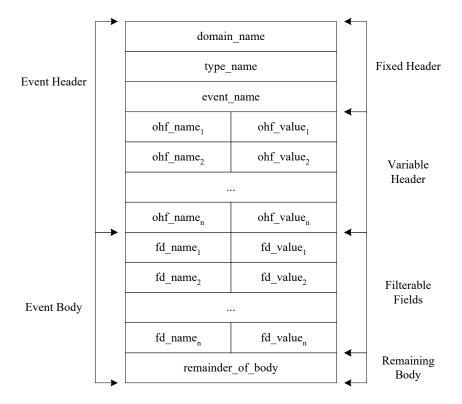

The two main components of a structured event are the event header and event body. The event header is further sub-divided into a fixed header and variable header. The fixed header categorizes the event, while the variable header consists of zero or more name-value pairs which specify per-event QoS information. See [1] for complete event header details. The event body holds the interesting event data in name-value pairs comprising the filterable fields and other event data in the opaque remaining body field.

#### **Sequence Events**

In some instances, it is inefficient to transfer events one-at-a-time. To address this the Notification Service includes support for sequences of structured events on the supplier and consumer side. Suppliers may transfer multiple events to a channel in a single CORBA method invocation; likewise consumers may receive multiple structured events in a single CORBA method call.

## **Event Translation**

The Notification Service does not impose the restriction that peer entities (suppliers and consumers) must deal with the same event type. For example a structured consumer can receive events from an unstructured supplier. Rules exist (see [2]) that define how events are translated into a format suitable for various consumers. Event translation supports configurations like that in Figure 11.

Figure 11: Event Translation Example

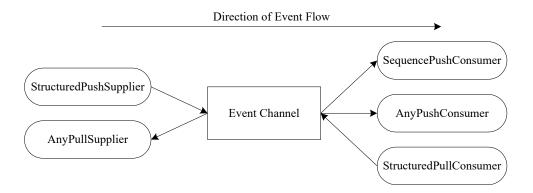

# **Filtering**

The Notification Service defines a set of interfaces in the <code>CosNotifyFilter</code> module which support event filtering. In the same way event channels are created from the <code>EventChannelFactory</code>, filters are created from the <code>FilterFactory</code>. The default filter factory is available from the <code>CosNotifyChannelAdmin::EventChannel</code> interface.

Each filter contains a list of constraints, where each constraint is composed of a list of event types and a single boolean constraint expression (the filter structure is illustrated in Figure 12).

Figure 12: Filter Composition

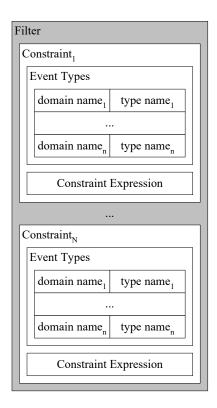

The constraint expression conforms to some constraint grammar and specifies restrictions based on the data in the event filterable fields. Notify supports the default constraint grammar as specified in [1]. For an event to match a constraint it must match one or more of the event types within that constraint and the constraint expression must evaluate to true. If a filter contains multiple constraints, OR semantics are applied between the constraints. That is, the boolean result of applying a filter can be expressed as:

$$R_{Filter} = C_1 + C_2 + \dots + C_N$$

where:

R<sub>Filter</sub> is the boolean result of applying a filter

 $C_n$ , n=1..N is the boolean result of applying constraint n within the

filter

A given proxy or admin may have multiple filters associated with it. Again, OR semantics are applied between filter results. That is, the boolean result of applying multiple filters is:

$$R_{AllFilters} = R_{Filter1} + R_{Filter2} + ... + R_{FilterN}$$

where:

R<sub>AllFilters</sub> is the boolean result of applying all filters for an admin or

proxy

 $R_{Filtern}$ , n=1..N is the boolean result of applying filter n

Perhaps the most complicated scenario is when a proxy and its parent admin both have multiple filters associated with them. The filters associated with the admin are applied as described above (using OR semantics). Likewise the filters associated with the proxy are applied (again using OR semantics). Next the results of these two operations are combined. The

semantics, AND or OR, of this final operation are specified at the time the admin object was created and is known as the *interfilter group operator*. So, for the configuration in Figure 13, the expression in Figure 14 applies.

Figure 13: Admin and Proxy Filtering

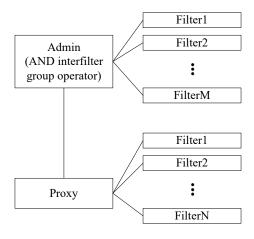

Figure 14: Admin and Proxy Filtering Expression

$$R_{Final} = (R_{Filter1} + R_{Filter2} + \dots + R_{Filter(M)}) \cdot (R_{Filter1} + R_{Filter2} + \dots + R_{FilterN})$$

where:

 $R_{\mbox{\scriptsize Final}}$  is the boolean result of applying all filters for the admin and proxy

 $R_{Filterm}$ , m=1..M is the boolean result of applying admin filter m

 $R_{Filtern}$ , n=1..N is the boolean result of applying proxy filter n

If the OR interfilter group operator is specified during creation of the admin object, then the resulting expression is shown in Figure 15:

Figure 15: Expression with OR interfilter group operator specified

$$R_{Final} = (R_{Filter1} + R_{Filter2} + \dots + R_{FilterM}) + (R_{Filter1} + R_{Filter2} + \dots + R_{FilterN})$$

Filters can be applied at the supplier and consumer ends of a channel, and at the admin and proxy levels. Also note that a single filter can be associated with multiple admins or proxies. This practice is not recommended, since it can lead to a service which is difficult to manage.

## **Mapping Filters**

#### Overview

Mapping filters allow consumers to affect the priority and lifetime settings of an event. The application of a mapping filter does not actually change any event settings, instead it influences how the consumer perceives the event.

The structure of the mapping filter is shown in Figure 16 on page 38.

#### **IDL** interface

The IDL interface for mapping filters, MappingFilter, is defined in the CosNotifyFilter module. Note the similarities between mapping filters and regular filters:

- both have a list of constraints
- within each constraint, there is a constraint expression and list of event types

When a mapping filter is applied to an event each constraint is checked until a match is found or there are no more constraints. If there is a match then the value stored in the *Value* field of the matching constraint is returned to the proxy. This value is used instead of the actual value for the event property. If there is no match then the property value contained in the event is used, unless the event does not specify this property, in which case the mapping filter *Default Value* is used.

For this reason mapping filters can only be added to proxy suppliers and consumer admin objects.

Mapping Filter Default Value Constraint<sub>1</sub> Value Event Types domain name, type name<sub>1</sub> domain name<sub>n</sub> type name<sub>n</sub> Constraint Expression  $\mathsf{Constraint}_{\mathsf{N}}$ Value Event Types domain name<sub>1</sub> type name<sub>1</sub> domain name<sub>n</sub> type name<sub>n</sub> Constraint Expression

Figure 16: Mapping Filter Composition

## **Quality of Service**

#### Overview

The Notification Service defines standard interfaces for controlling the QoS characteristics of event delivery. QoS is specified on a per-event, per-consumer/supplier, or per-channel basis. Interfaces which support QoS properties derive from the CosNotification::QoSAdmin IDL interface.

#### Persistence

Perhaps one of the most important QoS properties added by the Notification Service is persistence as it applies to event and connection reliability QoS parameters.

#### **Connection Persistence**

Persistent connection reliability refers to Orbacus Notify's ability to restore all object connections after a service restart. That is, when Orbacus Notify starts it restores all channels, admins, proxies, and filters to their state at shutdown. In addition Orbacus Notify also attempts to re-establish communication with any clients that were connected at shutdown.

Orbacus Notify can also restore connections to restarted clients. These clients must supply a persistent, non-nil object reference when connecting to the proxy.

**Note:** Orbacus Notify does not permit admin and proxy objects to set a connection reliability different than that set on the parent event channel.

## **Event Persistence**

With connection persistence enabled, Orbacus Notify also supports event persistence. That is all consumers connected at the time an event is delivered to the channel are guaranteed to receive that event within event expiry limits.

The following section describes the available properties.

## **Event QoS properties**

The following QoS properties are set on a per-event basis.

 Table 3:
 Event QoS properties

| Property         | Value                          | Description                                                                                                    |
|------------------|--------------------------------|----------------------------------------------------------------------------------------------------|
| EventReliability | BestEffort,<br>Persistent      | EventReliability, when set on a per event basis, sets a different reliability for the target event than that specified at the channel/admin/proxy level. Note that it is not permitted to specify per event Persistent event reliability over a channel with BestEffort event reliability. By default, the reliability of event delivery is determined by the EventReliability setting of the channel. |
| Priority         | -32767 <= priority<br><= 32767 | The order in which events are delivered to a consumer can be specified based on the priority of an event. The lowest priority is -32,767 and 32,767 is the highest. The default priority is 0.                                                                                                    |
| Timeout          | TimeBase::TimeT                | Timeout states a relative expiry time after which an event can be discarded. By default, events have no relative expiry time.                                                                                                    |
| StopTime         | TimeBase::UtcT                 | StopTime states an absolute expiry time after which an event can be discarded. By default, events have no absolute expiry time.                                                                                                    |
| StartTime        | TimeBase::UtcT                 | StartTime states an absolute earliest delivery time after which the event can be delivered. The StartTime property provides the ability to hold an event until a specified time, and be eligible for delivery only after that time. By default, events are eligible for transmission as soon as they are received by the service.                                                                      |

## QoS properties

The following QoS properties are set on a per-channel/admin/proxy basis.

Table 4:QoS Properties

| Property              | Value                                                                         | Description                                                                                                    |
|-----------------------|-------------------------------------------------------------------------------|----------------------------------------------------------------------------------------------------|
| EventReliability      | BestEffort,<br>Persistent                                                     | EventReliability is set on the channel object and determines whether the delivery of all events on the channel will be Persistent Or BestEffort. The default is BestEffort.                                                                      |
| ConnectionReliability | BestEffort,<br>Persistent                                                     | ConnectionReliability applies to channel, admin, and proxy objects, and the re-establishment of supplier and consumer connections. The default is BestEffort.                                                                                    |
| MaxEventsPerConsumer  | events >= 0                                                                   | The MaxEventsPerConsumer property is used to limit the number of events that will be queued in a ProxySupplier. The default is 0, meaning no limit.                                                                                              |
| OrderPolicy           | AnyOrder,<br>FifoOrder,<br>PriorityOrder,<br>DeadlineOrder                    | OrderPolicy determines the order in which events are queued for delivery to a consumer. AnyOrder means that any ordering policy (FifoOrder, PriorityOrder, Or DeadlineOrder) may be used. The default is PriorityOrder.                          |
| DiscardPolicy         | AnyOrder, FifoOrder, LifoOrder, PriorityOrder, DeadlineOrder, RejectNewEvents | DiscardPolicy applies when a queue reaches a limit specified by  MaxEventsPerConsumer admin property, and specifies the order in which events should be discarded. The default is  AnyOrder meaning that any event may be discarded on overflow. |
| MaximumBatchSize      | size > 0                                                                      | Indicates the maximum number of events that will be delivered in a sequence of structured events. The default is 1.                                                                                                    |

Table 4:QoS Properties

| Property       | Value           | Description                                                                                                    |
|----------------|-----------------|----------------------------------------------------------------------------------------------------|
| PacingInterval | TimeBase::TimeT | PacingInterval is the maximum period of time a channel will collect events into a sequence before delivering the sequence. The default is 0, meaning that a sequence of events is transmitted when ready |

**Note:** For a more extensive description of the above listed properties, please refer to [1].

## **Proprietary QoS Properties**

While the Notification Service specification [1] defines a wide range of QoS properties, there are some important features which remain undefined. For example, although the specification provides QoS properties to control priority, expiry times, and earliest delivery time for events, it does not specify how an event communication failure is handled. Similarly, for pull events, the specification does not define how often the pull should occur. To address these deficiencies, Orbacus Notify implements a number of proprietary features. The IDL names for these features are specified in the OBNotify module.

# Properties for retry handling of a failed event communication

Orbacus Notify includes several QoS properties which configure proprietary retry handling facilities. A retry occurs when Orbacus Notify attempts to push an event and receives an exception, thereby prompting it to retry sending the event at specified intervals.

 Table 5:
 Retry Properties

| Property        | Value                       | Description                                                                                                    |
|-----------------|-----------------------------|----------------------------------------------------------------------------------------------------|
| RetryTimeout    | TimeBase::TimeT             | The RetryTimeout specifies the initial amount of time that Orbacus Notify waits before trying to resend an event after a communication failure with a client. The default value is 1 second.                                                                                                    |
| RetryMultiplier | 1.0 <= multiplier<br><= 2.0 | The RetryMultiplier is the value by which the current value of the RetryTimeout is multiplied to determine the next RetryTimeout value. The RetryMultiplier may also be used to provide a backoff value if necessary. The default value is 1.0.                                                                           |
| MaxRetryTimeout | TimeBase::TimeT             | The MaxRetryTimeout property is the maximum value or ceiling that the RetryTimeout can have. This property applies to RetryTimeout values that are directly assigned by a developer as well as those that are generated from the multiplication of the RetryMultiplier and RetryTimeout. The default value is 60 seconds. |

 Table 5:
 Retry Properties

| Property                                                   | Value                                                              | Description                                                                                                    |  |
|------------------------------------------------------------|--------------------------------------------------------------------|----------------------------------------------------------------------------------------------------|--|
| The relationship am                                        | The relationship among the above properties is defined as follows: |                                                                                                    |  |
| $RetryTimeout \times RetryMultiplier \leq MaxRetryTimeout$ |                                                                    |                                                                                                    |  |
| MaxRetries                                                 | retries >= 0                                                       | The MaxRetries value is the maximum number of times that a failed event communication should be retried. Once this number has been reached, the proxy is destroyed and the communication terminated. The default value is 0, meaning unlimited retries. |  |
| RequestTimeout                                             | TimeBase::TimeT                                                    | The amount of time permitted for a blocking request on a client to return before a timeout. The default value is 5 seconds.                                                                                                    |  |

## Other proprietary QoS properties

This section describes other proprietary QoS properties available for Orbacus Notify.

 Table 6:
 Proprietary QoS Properties

| Property       | Value           | Description                                                                                                    |
|----------------|-----------------|----------------------------------------------------------------------------------------------------|
| PullInterval   | interval >= 0   | Orbacus Notify includes a PullInterval property to specify how often events should be pulled from suppliers. This property is applicable to the pull model and enables users to configure the frequency of pull requests made on suppliers. The default value is 1 second. |
| RequestTimeout | TimeBase::TimeT | The RequestTimeout property specifies the maximum time limit for requests made on pull suppliers and push consumers by their associated proxies. The maximum value for this property is 10 minutes. The default value is 5 seconds.                                        |

# **Administrative Properties**

In addition to configurable QoS properties, event channels also support the configuration of certain administrative properties. There are three administrative properties, each of type long, which are supported by an event channel.

 Table 7:
 Administrative Properties

| Property     | Value          | Description                                                                           |
|--------------|----------------|---------------------------------------------------------------------------------------|
| MaxConsumers | consumers >= 0 | The maximum number of consumers that can be connected to a channel at any given time. |
| MaxSuppliers | suppliers >= 0 | The maximum number of suppliers that can be connected to a channel at any given time. |

The default value is 0 for all properties, meaning that no limit applies to that property.

## **Subscription Sharing**

Subscription sharing is a standard mechanism for suppliers to publish the types of events that they will supply and for consumers to subscribe to event types that they wish to receive. The information can be used by suppliers and consumers to decide whether they wish to supply events or consume events on a notification channel.

The Notification Service supports subscription sharing between channels and channel clients through the following interfaces:

Supplier admins and proxy consumers inherit the <code>NotifyPublish</code> interface. Suppliers may use the <code>offer\_change</code> method to notify the channel that it is about to start supplying new event types or is about to stop supplying an existing type. The channel maintains an aggregate list of all event types currently offered; and when this changes it notifies consumers through the <code>offer change</code> method.

Consumer admins and proxy suppliers inherit the <code>NotifySubscribe</code> interface. Consumers may use the <code>subscription\_change</code> method to subscribe/unsubscribe to a set of channel events. Again, the channel maintains an aggregate list of all subscriptions, and when this changes it notifies suppliers through the <code>subscription\_change</code> method.

Subscription sharing allows sophisticated suppliers and consumers to dynamically control the types of events that flow through the channel. This can increase channel efficiency since unwanted events are no longer produced.

# Programming Example

This chapter describes a set of steps which implement a simple Orbacus Notify supplier and consumer.

## In this chapter

This chapter contains the following sections:

| Introduction                              | page 50  |
|-------------------------------------------|----------|
| Connecting to a Notification Channel      | page 51  |
| Supplying Events                          | page 69  |
| Consuming Events                          | page 71  |
| Filtering                                 | page 72  |
| Disconnecting from a Notification Channel | page 79  |
| Building Orbacus Notify Clients           | page 81/ |

# Introduction

This chapter describes a set of steps which implement a simple Orbacus Notify supplier and consumer. The supplier uses the push model to present structured event data to the event channel. Similarly the consumer uses the push model to receive events from the same channel. Each event represents a letter of the alphabet in both upper and lower case forms (see Figure 17).

Figure 17: Orbacus Notify Example

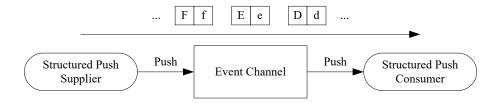

Note that this example is taken from the C++ demos that accompany the Orbacus Notify distribution, or the equivalent Java demos. See:

notify/demo/simple/StructuredPushSupplier.cpp
notify/demo/simple/StructuredPushConsumer.cpp)

notify/demo/simple/StructuredPushSupplier.java notify/demo/simple/StructuredPushConsumer.java

In this example, the supplier and consumer create the channel, admin and proxy objects. Alternatively an Orbacus Notify client could use an already existing object, either through a published IOR or via the unique ID assigned to such objects within Orbacus Notify.

For clarity, appropriate exception handling and error checking is not included in the code snippets.

# **Connecting to a Notification Channel**

This section describes how suppliers and consumers connect to a notification channel so that they may transfer events. Figure 18 illustrates how the supplier and consumer connect to an event channel in this example. Each of these steps are described next.

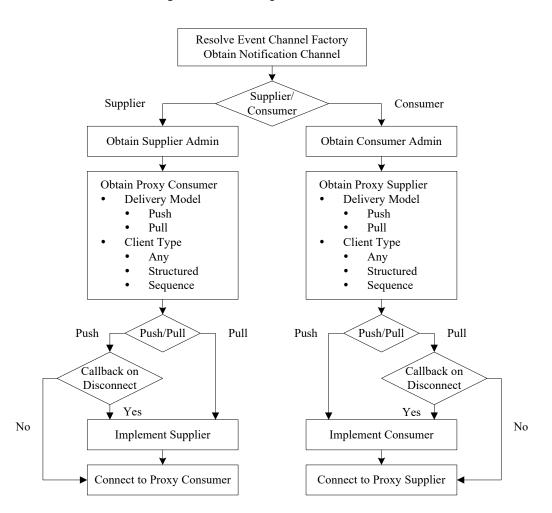

Figure 18: Connecting to a Notification Channel

# Resolving the event channel Factory

Before an application can obtain an event channel it must first resolve the "NotificationService" initial reference. The result is an object of type CosNotifyChannelAdmin::EventChannelFactory. The C++ and Java code follows:

```
// C++
CORBA::Object_var obj =
    orb -> resolve_initial_references("NotificationService");

CosNotifyChannelAdmin::EventChannelFactory_var
    eventChannelFactory =
    CosNotifyChannelAdmin::EventChannelFactory::_narrow(obj);
```

```
// Java
org.omg.CORBA.Object obj =
    orb.resolve_initial_references("NotificationService");

EventChannelFactory eventChannelFactory =
    EventChannelFactoryHelper.narrow(obj);
```

Lines 2-3 Resolve the NotificationService initial reference.

Lines 5-6 Narrow the reference to the appropriate type.

#### Obtaining an event channel

The object reference to the <code>CosNotifyChannelAdmin::EventChannelFactory</code> is used to create an event channel. Another option is to ask for an existing channel using an ID previously assigned by Orbacus Notify:

```
// IDL
interface EventChannelFactory
{
    ...
    EventChannel get_event_channel(in ChannelID id)
        raises(ChannelNotFound);
    ...
};
```

This example creates the channel, if necessary, and publishes the IOR of the newly created channel<sup>1</sup>, otherwise an already published IOR is used to get a channel reference. Note that only one of the supplier or consumer actually creates the channel, depending on which is started first. It then publishes the IOR for the newly created channel for use by its peer.

In C++ the channel is created as follows:

In Java:

**Lines 2-3** Create empty property sequences for QoS and Channel Administration. To specify properties other than the default, add the appropriate name-value pairs to these sequences. For this example the default properties are sufficient.

**Line 4** The unique channel ID assigned by Orbacus Notify is passed back in the channelId parameter.

**Lines 5-8** Use the event channel factory to create a new channel. Alternatively, a channel may be obtained from an IOR. In C++:

 For this simple example, the IOR is published in a file. See the C++ or Java demos for details.

## And in Java:

```
// Java
org.omg.CORBA.Object obj = ... // Get reference to the channel
EventChannel eventChannel = EventChannelHelper.narrow(obj)
```

The code presented so far applies equally to supplier and consumer applications using either the push or pull model. Connecting the supplier and consumer is discussed next.

## Connecting a supplier

This section describes how to connect an event supplier to an event channel. Figure 19 illustrates the steps.

Figure 19: Connecting a Supplier to a Notification Channel

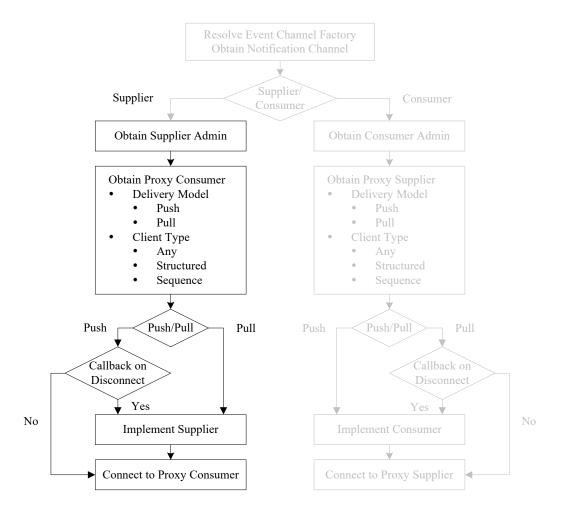

# Supplier admin

The first step in connecting a supplier is to obtain a supplier admin object. All event channels come with two read only attributes:

 ${\tt default\_supplier\_admin} \ and \ {\tt default\_consumer\_admin}.$ 

```
// IDL
interface EventChannel
{
    ...
    readonly attribute ConsumerAdmin default_consumer_admin;
    readonly attribute SupplierAdmin default_supplier_admin;
    ...
};
```

This example uses the default admin objects:

```
// C++
CosNotifyChannelAdmin::SupplierAdmin_var supplierAdmin =
    eventChannel -> default_supplier_admin();
```

```
// Java
SupplierAdmin supplierAdmin =
   eventChannel.default_supplier_admin();
```

Supplier applications may also create a new supplier admin using the following:

```
// IDL
EventChannel
{
    ...
    SupplierAdmin new_for_suppliers(
        in InterFilterGroupOperator op,
        out AdminID id);
    ...
};
```

or use an admin with a given AdminID. Note that AdminID is a unique ID assigned by Orbacus Notify.

```
// IDL
EventChannel
{
    ...
    SupplierAdmin get_supplieradmin ( in AdminID id )
        raises (AdminNotFound);
    ...
};
```

### **Proxy consumer**

The next step in connecting to an event channel is to obtain the proper proxy consumer from the supplier admin. This is the point at which the application specifies the delivery model and type of events it will supply. This example uses the push delivery model and structured events. The C++ code looks like:

### And in Java:

**Line 2** Variable to hold the ID later assigned to the proxy by Orbacus Notify.

**Lines 4-6** Obtain a push consumer, specifying the type. This example wants a structured event push consumer. Valid types are <code>ANY\_EVENT</code>, <code>STRUCTURED EVENT</code>, <code>SEQUENCE EVENT</code>.

**Lines 8-11** Narrow the proxy consumer to the appropriate type specified in the previous call.

Equivalent objects and methods exist for pull model suppliers.

# Connecting to a proxy

The final step in connecting a supplier to an event channel is to connect to the proxy. Each of the various proxy types implement their own connect method. A proxy of type <code>CosNotifyChannelAdmin:</code>

StructuredProxyPushConsumer is used in this example:

```
// IDL
interface StructuredProxyPushConsumer :
    ProxyConsumer,
    CosNotifyComm::StructuredPushConsumer
{
    void connect_structured_push_supplier (
        in CosNotifyComm::StructuredPushSupplier push_supplier)
        raises(CosEventChannelAdmin::AlreadyConnected);
};
```

A supplier registers itself with a proxy when it invokes the appropriate connect method. If the supplier wants notification of either of the following:

- when it is about to be disconnected
- when there is a change in the set of events to which consumers are currently subscribed

it must implement the appropriate CORBA servant and pass it as an argument in the connect call. In this case the supplier must also assume the role of CORBA server.

The example supplier is not interested in these notifications so it passes a nil argument during the connect call:

# **Connecting a Consumer**

This section describes how to connect to an event channel so that an application may receive events. Figure 20 outlines the process of connecting a consumer to an event channel.

Figure 20: Connecting a Consumer to a Notification Channel

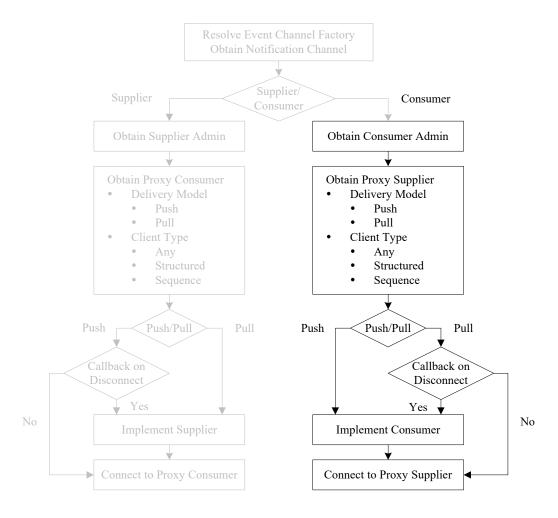

# Consumer admin

The first step in connecting a consumer is to obtain a consumer admin. As mentioned earlier each event channel comes with default supplier and admin objects. The example consumer uses the default consumer admin:

```
// C++
CosNotifyChannelAdmin::ConsumerAdmin_var consumerAdmin =
    eventChannel -> default_consumer_admin();
```

```
// Java
ConsumerAdmin consumerAdmin =
    eventChannel.default_consumer_admin();
```

As with supplier applications, consumers may also create a new consumer admin object using the following:

```
// IDL
EventChannel
{
    ...
    ConsumerAdmin new_for_consumers(
        in InterFilterGroupOperator op,
        out AdminID id );
    ...
};
```

or use an admin with a given ID (of type

CosNotifyChannelAdmin::AdminID). Note that this is a unique ID assigned by Notify.

```
// IDL
EventChannel
{
    ...
    ConsumerAdmin get_consumeradmin ( in AdminID id )
        raises (AdminNotFound);
    ...
};
```

# **Proxy supplier**

The next step in connecting a consumer to an event channel is to obtain the appropriate proxy supplier from the consumer admin object. Like the supplier example, this is where the consumer specifies the delivery model and type of events it wishes to receive.

It is important to note that the type of proxies used by suppliers and consumers are independent of each other. Hybrid delivery models are supported, for example a pull consumer can receive events from a push supplier. Also the type of event specified by the proxies are independent due to the event translation capabilities of the channel. For example, structured events inserted into a CORBA::Any by the supplier are received as structured events by a structured consumer.

This example, like the supplier, uses the push delivery model and structured events. The corresponding C++ code is:

### And in Java:

**Line 2** Variable to hold the ID later assigned to the proxy by Orbacus Notify.

Try running different combinations of the demo suppliers and consumers which
accompany the Orbacus Notify distribution (see notify/demo/simple). For
example try running the SequencePullSupplier and the AnyPushConsumer.

**Lines 4-6** Obtain a proxy push supplier specifying the type. This example wants a structured event proxy push supplier. Valid types are <code>ANY\_EVENT</code>, <code>STRUCTURED\_EVENT</code>, <code>SEQUENCE\_EVENT</code>.

**Lines 8-11** Narrow the proxy supplier to the appropriate type specified in the previous call.

Equivalent objects and methods exist for pull model consumers.

# **Connecting to a Proxy**

The final step in connecting a consumer to an event channel is to connect to the proxy. This is similar to connecting the supplier with one major difference: a push consumer must implement the appropriate CORBA servant to support the event delivery. A push consumer must assume the role of CORBA server since it has to process incoming requests, namely handle events pushed by the channel. The implementation of the push consumer servant is discussed next.

# Implementing the servant

```
// C++
class StructuredPushConsumer impl :
   public CosNotifyComm StructuredPushConsumer skel
   CORBA_ORB_var orb_;
   CORBA BOA var boa ;
public:
   StructuredPushConsumer impl(
       CORBA ORB ptr orb, CORBA BOA ptr boa) :
       orb (CORBA ORB:: duplicate(orb)),
        boa (CORBA BOA:: duplicate(boa))
    virtual ~StructuredPushConsumer impl()
    void
    push_structured_event(
       const CosNotification StructuredEvent& event)
        cout << "Pushed..." << endl;</pre>
       if (DisplayEvent (event))
           throw CosEventComm Disconnected();
```

- **Lines 2-3** New class defining our servant. Note the derivation from CosNotifyComm\_StructuredPushConsumer\_skel which is generated by the IDL compiler from CosNotifyComm.idl.
- **Lines 5-6** Keep a reference to the ORB and the BOA.
- **Lines 9-18** Constructor and destructor. Store our reference to the ORB and BOA in var types for automatic memory management.
- **Lines 20-27** Implement the <code>push\_structured\_event</code> method. This method is invoked each time the channel pushes an event; in this example the consumer displays the event. The <code>DisplayEvent1</code> routine returns true when an event containing the last letter of the alphabet is received, prompting the consumer to disconnect from the channel.
- **Lines 29-34** On disconnection by the channel, disconnect the servant and end the process. Invoking  $deactivate\_impl()$  causes the BOA's  $impl\ is\ ready()$  method to return.
- **Lines 36-41** Not implemented in this example. This method communicates changes in the event type offering on the channel. Sequences of event types being added and event types being removed are passed as parameters.
- For the details of DisplayEvent() see any of the demos which accompany the Orbacus Notify distribution in notify/demo/simple).

The corresponding Java code is presented below:

```
// Java
class StructuredPushConsumer_impl extends
    \_{\tt StructuredPushConsumerImplBase}
    private ORB orb ;
    private BOA boa_;
    StructuredPushConsumer impl(ORB orb, BOA boa)
        orb_ = orb;
        boa_ = boa;
    public void
    push structured event(StructuredEvent event)
        throws org.omg.CosEventComm.Disconnected
        System.out.println("Pushed...");
        if(StructuredPushConsumer.displayEvent(event))
            throw new org.omg.CosEventComm.Disconnected();
    public void
    disconnect_structured_push_consumer()
        orb_.disconnect(this)
        boa_.deactivate_impl(null);
    public void
    offer_change(EventType[] added, EventType[] removed)
        // Event offering has changed
```

**Lines 2-3** New class defining our servant. Note the derivation from \_StructuredPushConsumerImplBase which is generated by the IDL compiler from CosNotifyComm.idl.

Lines 5-6 See Lines 5-6 above.

Lines 8-12 Constructor.

Lines 23-28 See Lines 20-27 above.

Lines 31-36 See Lines 29-34 above.

Lines 30-34 See Lines 36-41 above.

Once the servant is implemented it is registered with the proxy supplier:

All that remains is to activate the BOA, and the consumer is ready to receive events.

# **Supplying Events**

# Overview

The mechanism of supplying events to a notification channel depends on the delivery model. The Orbacus Notify C++ and Java demos implement push and pull suppliers with any, structured, and sequence events.

# **Push supplier**

Implementing a push supplier is relatively easy since no CORBA servants are required for the most basic applications  $^1$ . Once connected to the proxy, the application can immediately start supplying events. This example pushes events within the main subroutine as shown below:

```
// C++
const int numChars = 26;
for(int i = 0 ; i < numChars ; ++i)
{
    cout << "Pushing..." << endl;
    CosNotification_StructuredEvent_var event =
        CreateNewEvent(i);

    structuredProxyPushConsumer ->
    push_structured_event(*event);
}
```

# And in Java:

```
// Java
final int numChars = 26;
for(int i = 0 ; i < numChars ; ++i)
{
    System.out.println("Pushing...");
    StructuredEvent event = createNewEvent(orb, i);
    structuredProxyPushConsumer.push_structured_event(event);
}</pre>
```

 A servant is required if the supplier is interested in knowing when it is disconnected or when the channel subscription information changes. The different types of push suppliers have similar but distinct IDL interfaces. The IDL for the structured push supplier is:

```
// IDL
interface StructuredPushSupplier : NotifySubscribe
{
    void disconnect_structured_push_supplier();
};
```

Our example does not implement this interface for reasons stated earlier.

# **Pull supplier**

Unlike the push supplier, the pull supplier assumes a passive role in event delivery. The push supplier is active in that it initiates event delivery on the channel. Conversely, the pull supplier is passive and has events pulled from it by the channel. For this reason the pull supplier must implement a servant which incarnates a CORBA object capable of accepting requests from Orbacus Notify. Separate, but similar, IDL interfaces exist for the any, structured and sequence pull suppliers. The IDL for the structured pull supplier is given below.

```
// IDL
interface StructuredPullSupplier : NotifySubscribe
{
    CosNotification::StructuredEvent pull_structured_event()
        raises(CosEventComm::Disconnected);

    CosNotification::StructuredEvent try_pull_structured_event(
        out boolean has_event)
        raises(CosEventComm::Disconnected);

    void disconnect_structured_pull_supplier();
};
```

The blocking  $pull\_structured\_event()$  and non-blocking  $try\_pull\_structured\_event()$  are the methods which retrieve events from the supplier.

# **Consuming Events**

# Overview

Like supplying events, receiving events varies with the selected delivery model. The Orbacus Notify C++ and Java demos implement push and pull consumers for any, structured and sequence events.

### **Push consumer**

The push consumer is passive and has events pushed on it by Orbacus Notify. As such it needs to implement the appropriate servant. As with the suppliers, there are separate IDL interfaces for the different push consumers (any, structured, sequence). Below is the IDL for the structured push consumer.

```
// IDL
interface StructuredPushConsumer : NotifyPublish
{
    void push_structured_event(
        in CosNotification::StructuredEvent notification)
        raises(CosEventComm::Disconnected);

    void disconnect_structured_push_consumer();
};
```

It is in the servant's implementation of <code>push\_structured\_event()</code> that events are received by the push consumer.

### **Pull consumer**

Compared to the push consumer, the pull consumer is the easier to implement and may be likened to the push supplier. The most basic pull consumer need not implement a servant but may directly invoke the methods of the proxy pull supplier interface. The any, structured, and sequence pull suppliers have separate IDL interfaces. The structured pull consumer IDL is given below:

```
// IDL
interface StructuredPullConsumer : NotifyPublish
{
    void disconnect_structured_pull_consumer();
};
```

# **Filtering**

So far this chapter has covered the details of connecting to an event channel and event delivery mechanisms. One of the powerful features of Orbacus Notify is the ability to filter events on both the supplier and consumer side. In particular, filters may be applied to supplier and consumer admins and to supplier and consumer proxies. This section extends the structured push consumer example by applying a filter to the supplier proxy

(FilteredConsumer.cpp and FilteredConsumer.java in the C++ and Java demos implement event filtering).

The steps in applying a filter are illustrated in Figure 21.

Figure 21: Applying a Filter

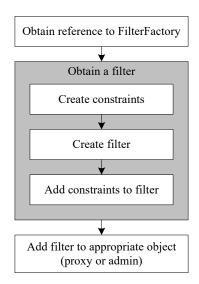

In this example, the filter object is treated much like an event channel in that it is not necessarily created during each execution of the demo. If the demo application determines that it must create a filter, it does so and publishes the IOR for the filter. Subsequent executions of the demo then attempt to re-use this filter. Obtaining a filter from its IOR is straightforward:

### Demo event structure

The structure of the demo events (see Figure 22) is presented before discussing filter creation.

Figure 22: Demo Event Structure

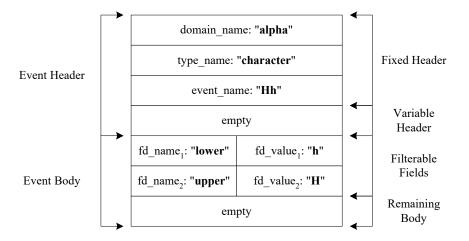

For demonstration purposes all events share the same <code>domain\_name</code> and <code>type\_name</code> field values. The <code>event\_name</code> field is a concatenation of the filterable field values. The <code>Variable Header</code> and <code>Remaining Body</code> of the event structure are left empty. The <code>Filterable Fields</code> contain two name-value pairs for the lower and upper case versions of alphabetic character.

# Obtaining a reference to the filter factory

The first step in applying a filter is to obtain a reference to the Default Filter Factory. Note that every object of type

CosNotifyChannelAdmin::EventChannel includes a reference to the DefaultFilterFactory:

```
// IDL
interface EventChannel : ...
{
    ...
    readonly attribute CosNotifyFilter::FilterFactory
        default_filter_factory;
...
};
```

In C++ the reference is obtained as follows:

```
// C++
CosNotifyFilter_FilterFactory_var filterFactory =
   eventChannel -> default_filter_factory();
```

And in Java:

```
// Java
FilterFactory filterFactory =
    eventChannel.default_filter_factory();
```

# Obtaining a filter

This section presents the creation of a simple filter, as implemented by the  ${\tt FilteredConsumer}$  demo.

# Create filter constraints, C++

Creating filter constraints involves populating a sequence of type CosNotifyFilter::ConstraintExpSeq. The details are presented below.

```
// C++
const CORBA_ULong numConstraints = 5;
const char* constraintStrings[] =
    "$upper == 'A'",
    "$lower == 'e'",
    "$lower == 'i'",
    "$upper == '0'",
    "$upper == 'U'"
};
CosNotifyFilter ConstraintExpSeq constraints(numConstraints);
constraints.length(numConstraints);
for (CORBA ULong i = 0; i < numConstraints; ++i)
    constraints[i].event types.length(1);
    constraints[i].event types[0].domain name =
       CORBA_string_dup("*");
    constraints[i].event_types[0].type_name =
        CORBA string dup("*");
    constraints[i].constraint_expr =
        CORBA_string_dup(constraintStrings[i]);
```

**Lines 2-10** Constraint expressions. In this example, events which represent vowels are interesting. The constraint " $\sup_{x \in \mathbb{R}^n} |x| = |x|$ " can be interpreted as: match events which have a filterable field named "upper" and a value of "A".

**Lines 12-13** Initialize the sequence to hold numConstrainsts expressions.

**Line 15** Iterate over the constraintStrings array, assigning each element to a separate constraint expression.

**Lines 17-22** Event types are characterized by the <code>domain\_name</code> and <code>type\_name</code> fields. A constraint is the intersection of a single constraint expression and one or more event types. For this example we are only interested in events with filterable data section elements that satisfy our constraint expression. Any event type will satisfy these constraints.

Lines 24-25 Specify the constraint expression.

# Creating filter constraints, Java

The following example shows the code above implemented in Java.

```
// Java
final int numConstraints = 5;
String[] constraintStrings =
    "$upper == 'A'",
    "$lower == 'e'",
    "$lower == 'i'",
    "$upper == '0'",
    "$upper == 'U'"
ConstraintExp[] constraints =
    new ConstraintExp[numConstraints];
for (int i = 0; i < numConstraints; ++i)
    EventType eventType = new EventType();
    eventType.domain name = "*";
    eventType.type name = "*";
    EventType[] eventTypes = new EventType[1];
    eventTypes[0] = eventType;
    ConstraintExp constraint = new ConstraintExp();
    constraint.event_types = eventTypes;
    constraint.constraint_expr = constraintStrings[i];
    constraints[i] = constraint;
```

# **Create filter**

Creating a filter is straightforward:

```
// C++
filter = filterFactory -> create_filter("EXTENDED_TCL");

// Java
filter = filterFactory.create filter("EXTENDED TCL");
```

The single argument to the <code>create\_filter()</code> method specifies the constraint grammar. This example uses <code>EXTENDED\_TCL</code> which is the default grammar supported by all compliant notification services.

### Add Constraints to the Filter

Once the filter and constraints are available, the constraints are added to the filter. Again this is straightforward:

The return value of the <code>add\_constraints()</code> operation is a sequence in which each element contains one of the input constraint expressions and the unique identifier for that expression assigned by Orbacus Notify.

# Adding a filter to an admin or proxy

# The IDL interfaces:

```
CosNotifyChannelAdmin::ProxyConsumer
CosNotifyChannelAdmin::ProxySupplier
CosNotifyChannelAdmin::ConsumerAdmin
CosNotifyChannelAdmin::SupplierAdmin
```

all inherit the <code>CosNotifyFilter::FilterAdmin</code> interface and can have filter objects associated with them. In this example the filter is added on the consumer side by associating it with the supplier proxy. Adding a filter to the proxy looks like:

```
// C++
CosNotifyChannelAdmin_ProxySupplier_var proxySupplier = ...
proxySupplier -> add_filter(filter);
```

```
// Java
ProxySupplier proxySupplier = ...
...
proxySupplier.add_filter(filter);
```

The <code>add\_filter()</code> operation adds the given filter to the list of filter objects already associated with the target proxy or admin object. It returns an ID, of type <code>CosNotifyFilter::FilterID</code>, which is unique amongst all filter objects associated with the particular target proxy or admin. Note that the scope of a filter ID is limited to the scope of the admin or proxy to which the filter is assigned.

# Destroying a filter

The <code>CosNotifyFilter::Filter</code> interface includes a method, <code>destroy()</code>, which destroys the target filter object. Filters are not strictly owned by a single admin or proxy object. Rather a filter is created from a filter factory and may be added to one or more admin or proxy objects. For this reason, clients must be careful when destroying a filter object, as it may be referenced by other admins and/or proxies within the service. It is recommended that filters not be shared amongst admins or proxies.

This example does not destroy the filter. Rather its IOR is published and used to locate the filter object on subsequent executions of the FilteredConsumer example.

# Disconnecting from a Notification Channel

When a supplier or consumer wishes to disconnect from an event channel it simply disconnects its proxy object. The example structured supplier implementation disconnects as follows:

### And in Java:

# Likewise for the structured push consumer:

### And in Java:

```
// Java
StructuredProxyPushSupplier structuredProxyPushSupplier = ...
...
structuredProxyPushSupplier.
disconnect_structured_push_supplier();
```

Note that disconnecting a proxy effectively destroys the target proxy object.

Note: The CosNotifyChannelAdmin::EventChannel,
CosNotifyChannelAdmin::SupplierAdmin and
CosNotifyChannelAdmin::ConsumerAdmin all support the destroy()
operation. Care should be taken when invoking this method since it
destroys the target object and all objects it manages. For example,
destroying an admin will destroy all proxies managed by that admin,
potentially cutting off active communication channels. Similarly,
destroying a channel destroys all admins and proxies associated with that
channel.

# Disconnecting passive clients

Disconnecting from a passive client (push consumer or pull supplier) is not as straight forward as disconnecting from an active client. In the demo examples, the passive servants disconnect by throwing the CosEventComm::Disconnected exception from the push method when it detects the last event has been received. On receipt of this exception, Orbacus Notify invokes the appropriate servant disconnect method which initiates client process termination.

# **Building Orbacus Notify Clients**

The following sections describe how to build Orbacus Notify clients.

# Compiling and linking C++ clients

Compiling and linking is to a large degree compiler- and platform-dependent. Many compilers require unique options to generate correct code. Orbacus Notify clients, at a minimum, must link with the following:

- Orbacus Notify library: libCosNotify.a (UNIX) or CosNotify.lib (Windows)
- Orbacus library: liboB.a (UNIX) or ob.lib (Windows)

See the Orbacus manual and README files which accompany the Orbacus distribution for various platform-specific compilation instructions.

# **Compiling Java clients**

Ensure that the CLASSPATH environment variable includes the following:

- Orbacus Notify Java classes, that is the OBNotify.jar file
- Orbacus for Java classes, that is the OB. jar file.

**Note:** The Orbacus Notify Java classes are available for download with the Orbacus Notify Console distribution.

If using the Unix Bourne shell or a compatible shell, this is accomplished with the following commands:

Replace <code>notify\_directory</code> with the name of the directory where Orbacus Notify is installed; and replace <code>orbacus\_directory</code> with the name of the directory where Orbacus is installed.

If running Orbacus on a Windows-based system, use the following command within the Windows command interpreter:

Note that for Windows the delimiter is ";" and not ":".

# Orbacus Notify Console

This chapter describes how to use the Orbacus Notify graphical interface.

In this chapter

This chapter contains the following sections:

| Overview                         | page 84  |
|----------------------------------|----------|
| The Orbacus Notify Console Menus | page 87  |
| Creation Wizards                 | page 89  |
| Managing Notification Channels   | page 90  |
| Managing Admins                  | page 93  |
| Managing Proxies                 | page 96  |
| Managing Filters                 | page 99  |
| Managing Filter Constraints      | page 100 |
| Managing Mapping Filters         | page 102 |

# **Overview**

The Orbacus Notify Console supports the management of all aspects of Orbacus Notify. The Orbacus Notify Console includes the following functionality:

- Complete administration of channels, admins and proxies
- QoS configuration at the channel, admin and proxy levels
- Administration of filters
- Administration of mapping filters
- Administration of subscription sharing

# Main window

The Orbacus Notify Console main window is shown in Figure 23.

Figure 23: The Orbacus Notify Console Main Window

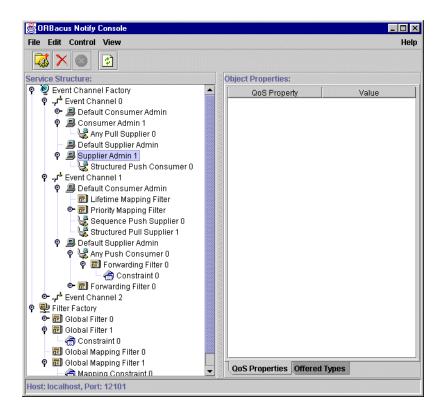

It contains the following elements:

Menu bar Provides access to all the application features.

Toolbar Shortcuts for the most common menu commands.

Service Structure Displays the list of configured components in Orbacus Notify.

Object Properties Displays the current property settings for the object selected in the Service Structure tree.

Status bar

Displays the host and port at which the console is connected to Orbacus Notify and also displays information regarding currently executing operations.

# The Orbacus Notify Console Menus

### File menu

The File Menu contains operations that manage the console windows.

New Window Creates a new console window connected to the same

instance of Orbacus Notify.

Close Closes the current console window.

Quit Quits the application.

### Edit menu

The Edit Menu contains context sensitive operations which administer the various objects within Orbacus Notify. These objects include channels, admins, proxies and filters

Create Create a new object from the selected factory. In this

context the term factory refers to any object which includes factory methods for the creation of other objects. For example an admin object is a factory for

both proxy and filter creation.

Destroy Destroys the selected object.

Properties Displays a properties dialog for the selected object.

# Control menu

This menu contains operations which control the operation of Orbacus Notify.

Shutdown Orbacus Notify.

Suspend This operation is available for proxy push supplier and

proxy pull consumer objects. It interrupts event flow between the selected proxy and the connected supplier

or consumer.

Resume This operation causes previously suspended proxies to

resume pushing or pulling events.

# View menu

This menu contains operations which allow the user to configure the console display.

Show ToolBar Toggles between a visible and hidden toolbar.

Show StatusBar Toggles between a visible and hidden statusbar.

Explicit Refresh Toggles the refresh mode of the Service Structure tree. If

set then the contents of the tree are not automatically

refreshed on tree node expansion.

Refresh Obtains an updated list of items from Orbacus Notify

and updates the console display accordingly. This option is useful if the list of items has been changed by another

Orbacus Notify client.

### Help menu

This menu is used to access the on-line help facilities.

Help Contents Displays the main help contents page. From here the

user can navigate the entire on-line help system.

About Displays version and copyright information.

# Popup menu

Right-clicking on the various items in the console displays a context sensitive popup menu, as shown in Figure 24.

Figure 24: Popup Menu

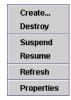

This popup menu is a shortcut to the menu commands and contains appropriate operations for the selected object (channel, admin, proxy or filter) based on its current state.

# **Creation Wizards**

The Orbacus Notify Console guides users through the creation of various items through the use of object creation wizards. A sample wizard dialog is shown in Figure 25.

Figure 25: Sample Creation Wizard

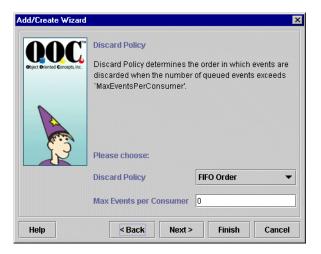

The initial wizard dialog is displayed by invoking the **Create** operation on a selected object. The wizards provide instructions related to the setup of various objects within Orbacus Notify.

# **Managing Notification Channels**

# Creating a new channel

To create a new channel simply choose the **EventChannelFactory** and select the **Edit/Create...** operation. The **Event Channel Creation Wizard** then steps through the creation of the channel.

# **Notification channel properties**

The **Edit/Properties** menu operation for a selected channel displays a tabbed property dialog in which various channel properties may be edited. All the properties in this dialog are set initially when the channel is created with the channel creation wizard.

# **QoS** properties

The channel **QoS Properties** tab in the **Event Channel Properties** dialog is shown in Figure 26.

Figure 26: Notification Channel QoS Properties

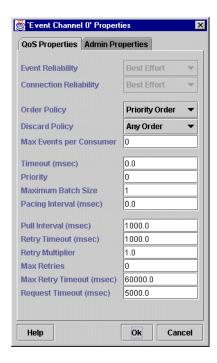

This includes all QoS properties available for the channel including Orbacus Notify proprietary properties. Note that **Event Reliability** and **Connection Reliability** are only set during channel creation and cannot be altered afterwards.

# Admin properties

The **Admin Properties** tab in the **Event Channel Properties** dialog, shown in Figure 27, is used to set the maximum number of suppliers and consumers permitted per channel.

Figure 27: Notification Channel Admin Properties

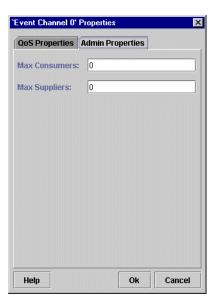

# Destroying a channel

To destroy a channel simply select the channel and select the **Edit/Destroy** menu operation. A confirmation is displayed before the channel is removed. Note that destroying a channel also destroys all admins and proxies associated with that channel.

### **Managing Admins**

### Creating a new admin

To create a new supplier or consumer admin choose **Edit/Create** on a selected event channel. The **Admin Creation Wizard** then steps through the configuration of the new admin object.

### **Admin properties**

### **QoS Properties**

Supplier and consumer admin QoS properties are configured in **QoS Properties** tab of the **Admin Properties** dialog, shown in Figure 28.

Figure 28: Admin QoS Properties

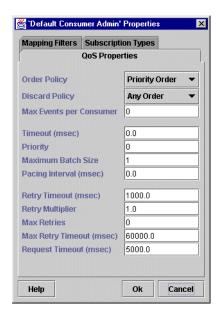

This dialog is activated from the **Edit/Properties** operation when an admin object is selected in the **Service Structure** tree.

### Mapping filters

Priority and lifetime mapping filters may be assigned to or removed from consumer admin objects in the **Mapping Filters** tab of the **Admin Properties** dialog (Figure 29).

Figure 29: Consumer Admin Mapping Filters

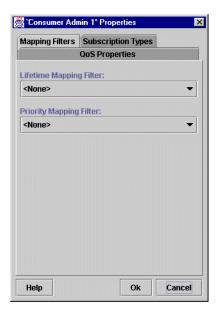

### Subscription/offered types

For consumer admins, subscription event types are managed in the **Subscription Types** tab of the **Admin Properties** dialog (Figure 30). Similarly, for supplier admins offered event types are managed in the

Offered Types tab of the Admin Properties dialog. Note that only one of the Subscription Types or Offered Types tab is available depending on whether a consumer or supplier admin is selected from the Service Structure Tree.

Figure 30: Admin Subscription/Offer Types

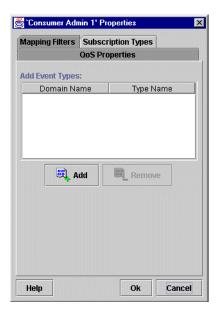

### Destroying an admin

A selected admin is destroyed by choosing the **Edit/Destroy** menu operation. A confirmation is displayed before the admin is removed. Note that destroying an admin also destroys all proxies associated with it. Any filters created from the selected admin are not destroyed. Rather the destroyed admin is removed from the filter's subscriber list.

### **Managing Proxies**

### Creating a new proxy

Supplier and consumer proxies are created from an admin object. Supplier admins control the creation of consumer proxies while consumer admins provide methods for the creation of supplier proxies. In either case, to create a proxy from the console choose the appropriate admin and select **Edit/Create**. The **Filter/Proxy Creation Wizard** then steps through the creation of the proxy.

### **Proxy QoS properties**

Proxy QoS properties are configured in the **Proxy Properties** dialog, displayed in Figure 31.

Figure 31: Proxy QoS Properties

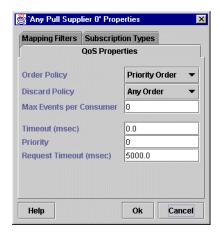

Choose a proxy from the **Service Structure** tree and select **Edit/Properties** to display this dialog.

### **Mapping filters**

Priority and lifetime mapping filters may be assigned to or removed from supplier proxy objects in the **Mapping Filters** tab of the **Proxy Properties** dialog (Figure 32).

Figure 32: Supplier Proxy Mapping Filters

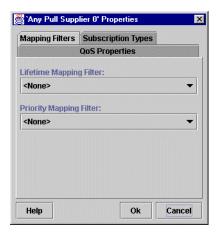

### Subscription/offer types

For supplier proxies, subscription event types are managed in the **Subscription Types** tab of the **Proxy Properties** dialog (Figure 33). Similarly, for consumer proxies, offered event types are managed in the

**Offered Types** tab of the **Proxy Properties** dialog. Note that only one of the **Subscription Types** or **Offered Types** tab is available depending on whether a consumer or supplier proxy is selected from the **Service Structure Tree**.

Figure 33: Proxy Subscription/Offer Types

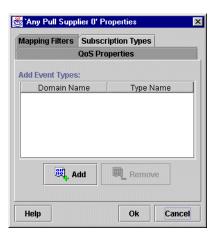

### Destroying a proxy

Like channels and admins, a selected proxy is destroyed by choosing the **Edit/Destroy** menu operation. A confirmation is displayed before the proxy is removed. Any filters created from the selected proxy are not destroyed. Instead the destroyed proxy is removed from the filter's subscriber list.

### **Managing Filters**

### Creating a new filter

Filters can be created from any of the following objects:

- admin
- proxy
- FilterFactory

Once an object matching one of the above types is selected, invoke the **Edit/Create...** menu operation. The **Filter Creation Wizard**<sup>1</sup> then steps through the creation of the filter. Note that all filters become property of the **FilterFactory** and have associations with zero, one, or many admins and/or proxies.

### Filter properties

There are no editable properties associated with a filter. When a filter is selected in the **Service Structure Tree** the right-hand panel displays the read-only list of subscribers.

### Destroying a filter

A selected filter is destroyed by choosing the **Edit/Destroy** menu operation. A confirmation is displayed before the filter is removed.

If the filter is created from an admin then the Filter/Proxy Creation Wizard is used.

### **Managing Filter Constraints**

### Creating a new filter constraint

A filter constraint is created from a filter object. To create a filter constraint from the console, choose the appropriate filter and select **Edit/Create...**. The **Constraint Creation Wizard** then steps through the creation of the filter constraint.

### Filter constraint properties

The **Edit/Properties** menu operation for a selected filter constraint displays a tabbed property dialog in which various constraint properties may be edited. All the properties in this dialog are set initially when the constraint is created with the **Constraint Creation Wizard**.

### **Expression properties**

The constraint expression is accessed with the **Expression Properties** tab, shown in Figure 34.

Figure 34: Constraint Expression Properties

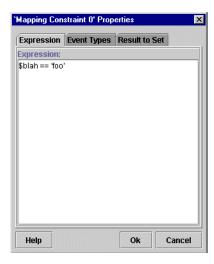

This dialog supports in-place editing of the constraint expression. Constraints which do not conform to the constraint grammar cannot be entered.

### **Event type properties**

The list of event types for a constraint is accessed with the **Event Type Properties** tab, shown in Figure 35.

Figure 35: Constraint Event Type Properties

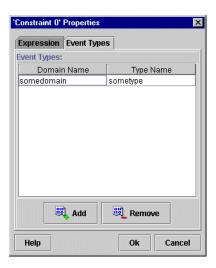

To add a new event type click the **Add** button, which adds a new, blank, event type to the list. All event types in the list may be edited in-place. To remove a selected event type click the **Remove** button.

### Destroying a filter constraint

A selected filter constraint is destroyed by choosing the **Edit/Destroy** menu operation. A confirmation is displayed before the constraint is removed.

### **Managing Mapping Filters**

### Creating a new mapping filter

Mapping filters may only be created from the FilterFactory. Existing mapping filters may be assigned to the following objects from the appropriate properties dialog:

- consumer admin
- supplier proxy

To create a new mapping filter, select the FilterFactory and invoke the **Edit/Create...** menu operation. The **Filter Creation Wizard**<sup>1</sup> then steps through the creation of the filter. Note that all mapping filters are property of the **FilterFactory** and have associations with zero, one, or many admins and/or proxies.

### Mapping filter properties

There are no editable properties associated with a mapping filter. When a filter is selected in the **Service Structure Tree** the right-hand panel displays the read-only list of subscribers and the default value associated with the mapping filter.

#### Destroying a mapping filter

A selected mapping filter is destroyed by choosing the **Edit/Destroy** menu operation. A confirmation is displayed before the mapping filter is removed.

If the filter is created from a consumer admin then the Filter/Proxy Creation Wizard is used.

## Managing Mapping Filter Constraint-Value Pairs

### Creating a new constraint-value pair

A constraint-value pair is created from a mapping filter object. To create a constraint-value pair from the console, choose the appropriate mapping filter and select **Edit/Create**. The **Constraint Creation Wizard** then steps through the creation of the constraint-value pair.

### Constraint-value pair properties

The **Edit/Properties** menu operation for a selected mapping filter constraint-value pair displays a tabbed property dialog in which various constraint properties may be edited. All the properties in this dialog are set initially when the constraint-value pair is created with the **Constraint Creation Wizard**.

### **Constraint expression properties**

The constraint expression is accessed with the **Expression Properties** tab, shown in Figure 36. This dialog supports in-place editing of the constraint expression. Constraints which do not conform to the constraint grammar cannot be entered.

**Figure 36:** Constraint Expression Properties

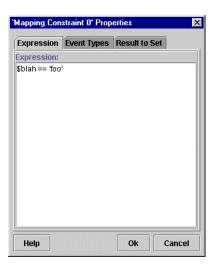

### **Event type properties**

The list of event types for a constraint is accessed with the **Event Type Properties** tab, shown in Figure 37. To add a new event type click the **Add** button, which adds a new, blank, event type to the list. All event types in the list may be edited in-place. To remove a selected event type click the **Remove** button.

Figure 37: Constraint Event Type Properties

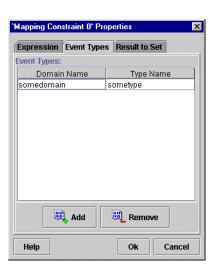

### Result to set properties

The value to be returned by a mapping filter on a match with a constraint may be edited in the **Result to Set Properties** tab (Figure 38).

Figure 38: Constraint Result to Set Properties

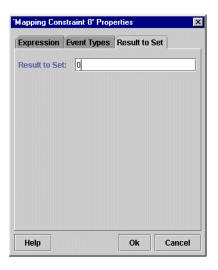

### Destroying a constraint-value pair

A selected mapping filter constraint-value pair is destroyed by choosing the **Edit/Destroy** menu operation. A confirmation is displayed before the constraint-value pair is removed.

# Cos Event Channel Admin Reference

This appendix describes the CosEventChannelAdmin module

In this appendix

This appendix contains the following section:

Module CosEventChannelAdmin

page 108

### Module CosEventChannelAdmin

### Overview

This module contains channel administration interfaces. These interfaces support the creation of the various Event Service type admin and proxy objects.

### **Exceptions**

### **AlreadyConnected**

```
exception AlreadyConnected
{
};
```

Thrown by a consumer or supplier proxy to indicate that a client is already registered. The proxy interfaces permit only one connection at a time.

### **TypeError**

```
exception TypeError
{
};
```

Certain proxy implementations may impose additional requirements on pull suppliers and push consumers that are allowed to connect. If the object does not support these requirements the TypeError exception is raised.

### Interface CosEventChannelAdmin::ProxyPushConsumer

### **Synopsis**

interface ProxyPushConsumer

inherits from CosEventComm::PushConsumer

A push supplier uses this interface to register with an event channel.

### **Operations**

### connect\_push\_supplier

void connect\_push\_supplier(in CosEventComm::PushSupplier
 push\_supplier)
raises(AlreadyConnected);

Registers a push supplier implementation with the event channel. A push supplier need not implement a CosEventComm::PushSupplier object to successfully push events on the channel. This is only necessary if the supplier wishes for notification when it is disconnected by the channel. If this notification is not required a nil object reference may be given.

### Parameters:

 ${\tt push\_supplier}$  A reference to a push supplier implementation, or a nil object reference.

### Interface CosEventChannelAdmin::ProxyPullSupplier

### **Synopsis**

interface ProxyPullSupplier

inherits from CosEventComm::PullSupplier

A pull consumer uses this interface to register with an event channel.

### **Operations**

### connect\_pull\_consumer

void connect\_pull\_consumer(in CosEventComm::PullConsumer
 pull\_consumer)
raises(AlreadyConnected);

Registers a pull consumer implementation with the event channel. A pull consumer need not implement a <code>CosEventComm::PullConsumer</code> object to successfully pull events from a channel. This is only necessary if the consumer wishes for notification when it is disconnected by the channel. If this notification is not required a nil object reference may be passed.

### Parameters:

 ${\tt pull\_consumer}$  A reference to a pull consumer implementation, or a nil object reference.

### Interface CosEventChannelAdmin::ProxyPullConsumer

Synopsis interface ProxyPullConsumer

inherits from CosEventComm::PullConsumer

A pull supplier uses this interface to register with an event channel.

### **Operations**

### connect\_pull\_supplier

Registers a pull supplier implementation with the event channel. A pull supplier must implement and register a <code>CosEventComm::PullSupplier</code> object so that the channel may successfully pull events from it.

#### Parameters:

pull\_supplier A reference to a pull supplier implementation,

### Interface CosEventChannelAdmin::ProxyPushSupplier

### **Synopsis**

interface ProxyPushSupplier

inherits from CosEventComm::PushSupplier

A push consumer uses this interface to register with an event channel.

### **Operations**

### connect\_push\_consumer

Registers a push consumer implementation with the event channel. A push consumer must implement and register a <code>CosEventComm::PushConsumer</code> object so that the channel may successfully push events on it.

#### Parameters:

push consumer A reference to a push consumer implementation,

### Interface CosEventChannelAdmin::ConsumerAdmin

Synopsis interface ConsumerAdmin

An event consumer uses this interface to create the appropriate proxy

supplier.

Operations obtain\_push\_supplier

ProxyPushSupplier obtain\_push\_supplier();

Creates a new ProxyPushSupplier object.

Returns:

An object reference to the new proxy is returned.

obtain\_pull\_supplier

ProxyPullSupplier obtain\_pull\_supplier();

Creates a new ProxyPullSupplier object.

Returns:

An object reference to the new proxy is returned.

### Interface CosEventChannelAdmin::SupplierAdmin

Synopsis interface SupplierAdmin

An event supplier uses this interface to create the appropriate proxy

consumer.

Operations obtain\_push\_consumer

ProxyPushConsumer obtain\_push\_consumer();

Creates a new ProxyPushConsumer object.

Returns:

An object reference to the new proxy is returned.

obtain\_pull\_consumer

ProxyPullConsumer obtain\_pull\_consumer();

Creates a new ProxyPullConsumer object.

Returns:

An object reference to the new proxy is returned.

### Interface CosEventChannelAdmin::EventChannel

### **Synopsis**

interface EventChannel

Event suppliers and consumers use the EventChannel interface to obtain the admin objects required for proxy creation.

### **Operations**

### for\_consumers

ConsumerAdmin for\_consumers();

Creates a new ConsumerAdmin object.

Returns:

An object reference to the new admin is returned.

### for\_suppliers

SupplierAdmin for\_suppliers();

Creates a new SupplierAdmin object.

Returns:

An object reference to the new admin is returned.

### destroy

void destroy();

Destroys an EventChannel and all associated admin and proxy objects.

## Cos Event Comm Reference

This appendix describes the CosEventComm module.

In this appendix

This appendix contains the following section:

Module CosEventComm

page 118

### **Module CosEventComm**

This module contains the basic, Event Service compatible, interfaces supporting the exchange of events between a supplier and consumer. Note that a channel acts as both supplier and consumer of events through its proxy interfaces.

### **Exceptions**

### Disconnected

```
exception Disconnected
{
};
```

This exception is raised by an operation if event communication has been disconnected.

### Interface CosEventComm::PushConsumer

### **Synopsis**

interface PushConsumer

This interface is implemented by a push consumer to receive event data.

### **Operations**

### push

void push(in any data)
raises(Disconnected);

A supplier invokes the push operation to transfer an event to a consumer.

### Parameters:

data - The event is encapsulated in a CORBA::Any.

### disconnect\_push\_consumer

void disconnect push consumer();

This method terminates event communication and releases resources allocated by the target object.

### Interface CosEventComm::PushSupplier

Synopsis interface PushSupplier

This interface is implemented by a push supplier which wishes to receive

notification when it is disconnected.

Operations disconnect\_push\_supplier

void disconnect\_push\_supplier();

This method terminates event communication and releases resources

allocated by the target object.

### Interface CosEventComm::PullSupplier

### **Synopsis**

interface PullSupplier

This interface is implemented by a pull supplier so that the channel my pull events.

### **Operations**

### pull

any pull()

raises (Disconnected);

This method blocks the calling thread until the supplier has data available or an exception is raised.

### Returns:

An event in a CORBA::Any.

### try\_pull

any try\_pull(out boolean has\_event)
raises(Disconnected);

This method does not block and can be used to poll a pull supplier for events.

#### Parameters:

has event - Set to TRUE if there is an event available, FALSE otherwise.

#### Returns:

An event in a corba::Any if has\_event is true, undefined if has\_event is false.

### disconnect\_pull\_supplier

void disconnect\_pull\_supplier();

This method terminates event communication and releases resources allocated by the target object.

### Interface CosEventComm::PullConsumer

Synopsis interface PullConsumer

This interface is implemented by a pull consumer which wishes to receive notification when it is disconnected.

Operations disconnect pull consumer

void disconnect pull consumer();

This method terminates event communication and releases resources

allocated by the target object.

# CosNotification Reference

This appendix describes the CosNotification module.

In this appendix

This appendix contains the following sections:

Module CosNotification

page 124

### **Module CosNotification**

This module contains the definition of the structured event type and various definitions related to QoS and Administration properties.

#### **Aliases**

#### **Istring**

typedef string Istring;

### **PropertyName**

typedef Istring PropertyName; Alias for a property name.

### **PropertyValue**

typedef any PropertyValue; Alias for a property value.

#### **PropertySeq**

typedef sequence<Property> PropertySeq;
Alias for a sequence of property name-value pairs.

### **OptionalHeaderFields**

typedef PropertySeq OptionalHeaderFields; Alias for event header optional header fields.

### FilterableEventBody

typedef PropertySeq FilterableEventBody;
Alias for event body filterable fields.

### **QoSProperties**

typedef PropertySeq QoSProperties; Alias for Quality of Service properties.

### **AdminProperties**

typedef PropertySeq AdminProperties; Alias for channel administration properties.

### EventTypeSeq

typedef sequence<EventType> EventTypeSeq;
Alias for a sequence of event types.

### NamedPropertyRangeSeq

typedef sequence<NamedPropertyRange> NamedPropertyRangeSeq; Alias for a sequence of named property ranges.

### **PropertyErrorSeq**

typedef sequence<PropertyError> PropertyErrorSeq;
Alias for a sequence of property errors.

#### **EventBatch**

typedef sequence<StructuredEvent> EventBatch;

Alias for a sequence of structured events.

#### **Constants**

#### **EventReliability**

const string EventReliability = "EventReliability";
Specifies event reliability. The valid values are BestEffort and Persistent.

### **BestEffort**

const short BestEffort = 0;
Reliability property value.

### Persistent

const short Persistent = 1;
Reliability property value.

### ConnectionReliability

const string ConnectionReliability = "ConnectionReliability"; Specifies connection reliability. The valid values are BestEffort and Persistent.

### **Priority**

```
const string Priority = "Priority";
```

Indicates the relative priority of the event compared to other events in the channel. Can take on any value between -32,767 and 32,767, with -32,767 being the lowest priority, 32,767 being the highest, and 0 being the default.

### LowestPriority

const short LowestPriority = -32767;
Priority property value.

### HighestPriority

Priority property value.

```
const short HighestPriority = 32767;
```

### **DefaultPriority**

```
const short DefaultPriority = 0;
Priority property value.
```

### **StartTime**

```
const string StartTime = "StartTime";
```

Gives an absolute time (e.g., 12/12/99 at 23:59) after which the channel may deliver the event. The value for this property is of type TimeBase:UtcT.

### **StopTime**

```
const string StopTime = "StopTime";
```

Gives an absolute time (e.g., 12/12/99 at 23:59) at which the channel should discard the event. The value for this property is of type <code>TimeBase:UtcT.</code>

#### **Timeout**

```
const string Timeout = "Timeout";
```

Gives a relative time (e.g., 10 minutes from time received) after which the channel should discard the event. The value 0 indicates there is no timeout. The value for this property is of type <code>TimeBase:TimeT</code>.

### OrderPolicy

```
const string OrderPolicy = "OrderPolicy";
```

This QoS property sets the policy used by a given proxy to order the events it has buffered for delivery (either to another proxy or a consumer). Constant values to represent the permitted settings are defined.

### AnyOrder

```
const short AnyOrder = 0;
```

OrderPolicy property value indicating any ordering policy is permitted.

#### **FifoOrder**

```
const short FifoOrder = 1;
```

OrderPolicy property value indicating events should be delivered in the order of their arrival.

### **PriorityOrder**

```
const short PriorityOrder = 2;
```

OrderPolicy property value indicating events should be buffered in priority order, such that higher priority events will be delivered before lower priority events.

#### DeadlineOrder

```
const short DeadlineOrder = 3;
```

OrderPolicy property value indicating events should be buffered in the order of shortest expiry deadline first, such that events that are destined to timeout soonest should be delivered first.

### DiscardPolicy

```
const string DiscardPolicy = "DiscardPolicy";
```

Discard policy determines the order in which events are discarded when the number of queued events exceeds MaxEventsPerConsumer. The OrderPolicy property values are also DiscardPolicy property values.

#### LifoOrder

```
const short LifoOrder = 4;
```

DiscardPolicy property value. The last event received will be the first discarded.

### RejectNewEvents

```
const short RejectNewEvents = 5;
```

DiscardPolicy property value. The proxy consumers of the associated channel should reject attempts to send new events to the channel when such an attempt would result in a buffer overflow, raising the system exception IMPL LIMIT. Note that this is the default setting for discard policy.

#### **MaximumBatchSize**

```
const string MaximumBatchSize = "MaximumBatchSize";
```

This QoS property has meaning in the case of consumers that register to receive sequences of structured events. For any such consumer, this property indicates the maximum number of events that will be delivered within each sequence. The corresponding value is of type <code>long</code>.

#### **PacingInterval**

```
const string PacingInterval = "PacingInterval";
```

This QoS property has meaning in the case of consumers that register to receive sequences of structured events. For any such consumer, this property defines the maximum period of time the channel will collect individual events into a sequence before delivering the sequence to the consumer. The corresponding value is of type <code>TimeBase::TimeT</code>.

### **StartTimeSupported**

```
const string StartTimeSupported = "StartTimeSupported";
```

Indicates whether or not the setting of StartTime on a per-message basis is supported. The corresponding value is of type boolean.

### StopTimeSupported

```
const string StopTimeSupported = "StopTimeSupported";
```

Indicates whether or not the setting of StopTime on a per-message basis is supported. The corresponding value is of type boolean.

#### MaxEventsPerConsumer

```
const string MaxEventsPerConsumer = "MaxEventsPerConsumer";
```

An administrative property can be set on a channel to bound the maximum number of events a given channel is allowed to queue at any given point in time. However, a single badly behaved consumer could result in the channel holding the maximum number of events it is allowed to queue for an extended period of time, preventing further event communication through the channel. This QoS property helps to avoid this situation by bounding the maximum number of events the channel will queue on behalf of a given consumer. The corresponding value is of type long.

### MaxQueueLength

```
const string MaxQueueLength = "MaxQueueLength";
```

The maximum number of events that a channel will buffer at any one time. The corresponding value is of type long.

### MaxConsumers

```
const string MaxConsumers = "MaxConsumers";
```

The maximum number of consumers that can be connected to a channel at any one time. The corresponding value is of type long.

#### MaxSupplier

```
const string MaxSuppliers = "MaxSuppliers";
```

The maximum number of suppliers that can be connected to a channel at any one time. The corresponding value is of type long.

# **Structs**

# **Property**

```
struct Property
{
PropertyName name;
PropertyValue value;
};
```

A generic name-value property pair.

# Members:

name The name of the property. value The value of the property.

# EventType

```
struct EventType
{
string domain_name;
string type_name;
}:
```

Structure defining an event type. The type of an event is governed by the domain\_name and type\_name.

# Members:

domain\_name - Identifies the vertical industry domain in which the event is defined

type name - Further classifies the event within the domain.

# **PropertyRange**

```
struct PropertyRange
{
PropertyValue low_val;
PropertyValue high_val;
```

Structure used to indicate a range of acceptable values for an unnamed property.

# NamedPropertyRange

```
struct NamedPropertyRange
{
PropertyName name;
PropertyRange range;
};
```

Structure used to indicate a range of acceptable values for a named property.

# **PropertyError**

```
struct PropertyError
{
QoSError_code code;
PropertyName name;
PropertyRange available_range;
};
```

Structure to indicate a property error for the name property and, if applicable, a suitable range of values.

# **FixedEventHeader**

```
struct FixedEventHeader
{
EventType event_type;
string event_name;
};
```

Structured event fixed header

#### Members:

event\_type Categorizes the event.

event\_name A name given to this event instance to differentiate it from other events of the same type.

#### **EventHeader**

```
struct EventHeader
{
FixedEventHeader fixed_header;
OptionalHeaderFields variable_header;
};
```

# Structured event header

#### Members:

fixed header Categorizes and names the event.

variable\_header Optional header information. This may contain any name-value pair that the user chooses. Standard values are related to per event QoS settings.

#### StructuredEvent

```
struct StructuredEvent
{
EventHeader header;
```

```
FilterableEventBody filterable_data;
any remainder_of_body;
}:
```

The StructuredEvent Type. Events transmitted in this form are subject to filtering.

# **Exceptions**

# UnsupportedQoS

```
exception UnsupportedQoS
{
PropertyErrorSeq qos_err;
};
```

This exception is raised when a channel or channel component cannot satisfy a client's QoS request.

# Members:

qos\_err Contains a list of the rejected QoS settings, along with reason for rejection, and suitable property values, if applicable.

# UnsupportedAdmin

```
exception UnsupportedAdmin
{
PropertyErrorSeq admin_err;
};
```

This exception is raised when a channel or proxy does not support the requested aministrative property settings.

# Members:

admin\_err Contains a list of the rejected administrative settings, along with reason for rejection, and suitable property values, if applicable.

#### **Enums**

# QoSError\_code

```
enum QoSError_code
{
UNSUPPORTED_PROPERTY,
UNAVAILABLE_PROPERTY,
UNSUPPORTED_VALUE,
UNAVAILABLE_VALUE,
BAD_PROPERTY,
BAD_TYPE,
BAD_VALUE
}:
```

Error codes used to indicate an invalid property assignment.

# Members:

 ${\tt UNSUPPORTED\_PROPERTY} \ \ Property \ not \ supported \ by \ this \ implementation \ of \ the \ target \ object.$ 

 ${\tt UNAVAILABLE\_PROPERTY} \ \ Property \ cannot \ be \ set \ within \ the \ current \ context \ of \ other \ property \ settings.$ 

 ${\tt UNSUPPORTED\_VALUE} \ \ The \ property \ value \ is \ not \ supported \ by \ this implementation \ of \ the \ target \ object.$ 

UNAVAILABLE\_VALUE The property value is not supported within the current context of other property settings.

BAD\_PROPERTY Unrecognized property name.

BAD TYPE Incorrect value type for this property.

# Interface CosNotification::QoSAdmin

#### **Synopsis**

interface QoSAdmin

Supports the management of QoS property settings.

# **Operations**

# get\_qos

QoSProperties get\_qos();

Retrieves the current list of QoS properties for the target object.

### Returns:

A sequence of QoS property name-value pairs.

# set\_qos

```
void set_qos(in QoSProperties qos)
raises(UnsupportedQoS);
```

Incrementally applies QoS settings to the target object. New elements are appended to the list of QoS properties already associated with the target object. If the property already exists for the target object its value is changed to the new setting.

#### Parameters:

gos A list of QoS properties.

# validate\_qos

Checks to see if a list of QoS properties are supported by the target object without changing the list of properties already associated with the object. If any of the properties in required\_qos are not supported the UnsupportedQoS exception is raised.

### Parameters:

 ${\tt required\_qos}$  The QoS properties of interest to the caller are passed in this parameter.

 ${\tt available\_qos} \ \ \text{If the properties in required\_qos are supported, other optional QoS properties which are also supported are returned in this parameter.}$ 

# Interface CosNotification::AdminPropertiesAdmin

# **Synopsis**

interface AdminPropertiesAdmin

Supports the management of administrative properties.

# **Operations**

# get\_admin

AdminProperties get\_admin();

Retrieves the list of administrative properties associated with the target object.

# Returns:

A sequence of admin name-value pairs.

# set\_admin

void set\_admin(in AdminProperties admin)
raises(UnsupportedAdmin);

Sets the administrative properties for the target object. If any of the properties in admin are unsupported, the UnsupportedAdmin exception is raised.

# Parameters:

admin A sequence of name-value pairs defining the administrative properties to be set on the target object.

# CosNotifyChannel Admin Reference

This appendix describes the CosNotifyChannelAdmin module

In this appendix

This appendix contains the following section:

Module CosNotifyChannelAdmin

page 136

# Module CosNotifyChannelAdmin

This module contains the definitions of the primary Notification Service interfaces. These interfaces allow suppliers and consumers to connect to a channel.

# **Aliases**

# **ProxyID**

typedef long ProxyID; Alias for a proxy ID.

# ProxyIDSeq

typedef sequence<ProxyID> ProxyIDSeq; Alias for a sequence of Proxy IDs.

# AdminID

typedef long AdminID; Alias for an admin ID.

#### AdminIDSeq

typedef sequence<AdminID> AdminIDSeq; Alias for a sequence of Admin IDs.

#### ChannelID

typedef long ChannelID; Alias for a channel ID.

# ChannelIDSeq

typedef sequence<ChannelID> ChannelIDSeq;

Alias for a sequence of channel IDs.

### **Structs**

### **AdminLimit**

```
struct AdminLimit
{
CosNotification::PropertyName name;
CosNotification::PropertyValue value;
};
```

Contains a property name-value pair representing a limit on the number of proxies that may connected to an admin object.

# **Exceptions**

# ConnectionAlreadyActive

```
exception ConnectionAlreadyActive
{
};
```

Raised on an attempt to resume an already active connection.

# ConnectionAlreadyInactive

```
exception ConnectionAlreadyInactive
{
};
```

Raised on an attempt to suspend an already inactive connection.

#### **NotConnected**

```
exception NotConnected
{
}:
```

Raised on an attempt to suspend or a resume a disconnected proxy.

# AdminNotFound

```
exception AdminNotFound
{
};
```

Raised when an admin identified by an  ${\tt AdminID}$  cannot be found.

# ProxyNotFound

```
exception ProxyNotFound
{
}:
```

Raised when a proxy identified by a ProxyID cannot be found.

#### AdminLimitExceeded

```
exception AdminLimitExceeded
{
AdminLimit admin_property_err;
};
```

Raised on an attempt to connect a proxy which would exceed the maximum number allowed for the target admin object.

# ChannelNotFound

```
exception ChannelNotFound
{
};
```

Indicates that a channel with a given channel ID was not found.

#### **Enums**

# ProxyType

```
enum ProxyType
{
PUSH_ANY,
PULL_ANY,
PUSH_STRUCTURED,
PULL_STRUCTURED,
PUSH_SEQUENCE,
PULL_SEQUENCE
};
```

Supplier and consumer proxy types.

#### Members:

```
{\tt PUSH\_ANY}~ Push delivery model, any events.
```

PULL ANY Pull delivery model, any events.

PUSH STRUCTURED Push delivery model, structured events.

PULL\_STRUCTURED Pull delivery model, structured events.

 ${\tt PUSH\_SEQUENCE} \ \ Push \ delivery \ model, \ sequence \ of \ structured \ events.$ 

 ${\tt PULL\_SEQUENCE} \ \ Pull \ delivery \ model, \ sequence \ of \ structured \ events.$ 

# **ObtainInfoMode**

```
enum ObtainInfoMode
{
ALL_NOW_UPDATES_OFF,
ALL_NOW_UPDATES_ON,
NONE_NOW_UPDATES_OFF,
NONE_NOW_UPDATES_ON
};
```

Configures the mode by which event types are communicated during subscription sharing.

#### Members:

ALL\_NOW\_UPDATES\_OFF Operation should return all types known by the target object and disable automatic updates.

 ${\tt ALL\_NOW\_UPDATES\_ON}$  Operation should return all types known by the target object and enable automatic updates.

 ${\tt NONE\_NOW\_UPDATES\_OFF}$  Operation should disable automatic updates and return no event types.

 ${\tt NONE\_NOW\_UPDATES\_ON}$  Operation should enable aautomatic updates and return no event types.

# ClientType

```
enum ClientType
{
ANY_EVENT,
STRUCTURED_EVENT,
SEQUENCE_EVENT
};
```

Notification Service client types, based on supported event type.

# Members:

```
ANY_EVENT Supports unstructured event delivery.

STRUCTURED_EVENT Supports structured event delivery.

SEQUENCE EVENT Supports sequences of structured events.
```

# InterFilterGroupOperator

```
enum InterFilterGroupOperator
{
   AND_OP,
   OR_OP
}:
```

The  ${\tt InterFilterGroupOperator}$  determines how filter results from an admin object and its child proxy object are combined.

# Members:

 ${\tt AND\_OP}$  Use logical AND semantics between admin and proxy filter results.  ${\tt OR}$   ${\tt OP}$  Use logical OR semantics between admin and proxy filter results.

# Interface CosNotifyChannelAdmin::ProxyConsumer

interface ProxyConsumer

inherits from CosNotification::QosAdmin, CosNotifyFilter::FilterAdmin

 ${\tt ProxyConsumer}$  interface. Supports operations common to all proxy consumers.

# **Attributes**

# MyType

readonly attribute ProxyType MyType;

The type (delivery model and event type) of the proxy.

# MyAdmin

readonly attribute SupplierAdmin MyAdmin;

Reference to the parent supplier admin object.

### Operations

#### obtain\_subscription\_types

CosNotification::EventTypeSeq obtain\_subscription\_types(in ObtainInfoMode mode);

Obtains an aggregate list of all event types on the channel to which there is a subscription.

#### Parameters:

mode Determines how subscribed event types are returned.

#### Returns

A sequence of event types representing all events currently subscribed to on the channel.

# validate\_event\_qos

void validate\_event\_qos(in CosNotification::QosProperties required\_qos,

out CosNotification::NamedPropertyRangeSeq available\_qos)
raises(CosNotification::UnsupportedQos);

Checks for a conflict between per event QoS and the QoS settings of the target proxy. If the target proxy cannot honor any of QoS properties in required\_qos an UnsupportedQoS exception is raised.

#### Parameters:

 ${\tt required\_qos}$  The QoS properties of interest to the caller are passed in this parameter.

 ${\tt available\_qos}$  If the properties in required\_qos are supported, other optional QoS properties which are also supported are returned in this parameter.

# Interface CosNotifyChannelAdmin::ProxySupplier

interface ProxySupplier
inherits from CosNotification::QoSAdmin,
 CosNotifyFilter::FilterAdmin

The ProxySupplier interface supports operations common to all proxy suppliers.

# **Attributes**

# MyType

readonly attribute ProxyType MyType;

The type (delivery model and event type) of the proxy.

# MyAdmin

readonly attribute ConsumerAdmin MyAdmin;

Reference to the parent consumer admin object.

#### priority filter

attribute CosNotifyFilter::MappingFilter priority\_filter;

Reference to an optional priority mapping filter.

#### lifetime filter

attribute CosNotifyFilter::MappingFilter lifetime\_filter;

Reference to an optional lifetime mapping filter.

#### **Operations**

# obtain\_offered\_types

CosNotification::EventTypeSeq obtain\_offered\_types(in ObtainInfoMode mode);

Obtains an aggregate list of all event types currently offered on the channel.

#### Parameters:

mode Determines how offered event types are returned.

#### Returns:

A sequence of event types representing all events currently offered on the channel.

# validate\_event\_qos

```
void validate_event_qos(in CosNotification::QosProperties
    required_qos,
    out CosNotification::NamedPropertyRangeSeq available_qos)
```

raises(CosNotification::UnsupportedQoS);

Checks for a conflict between per event QoS and the QoS settings of the target proxy. If the target proxy cannot honor any of QoS properties in required\_qos an UnsupportedQoS exception is raised.

# Parameters:

 ${\tt required\_qos}$  The QoS properties of interest to the caller are passed in this parameter.

 ${\tt available\_qos}$  If the properties in required\_qos are supported, other optional QoS properties which are also supported are returned in this parameter.

# Interface CosNotifyChannelAdmin::ProxyPushConsumer

 $\verb|interface| \textbf{ProxyPushConsumer}|$ 

inherits from CosNotifyChannelAdmin::ProxyConsumer, CosNotifyComm::PushConsumer

The ProxyPushConsumer interface supports connections by suppliers who wish to push unstructured (CORBA::Any) events.

# **Operations**

# connect\_any\_push\_supplier

void connect\_any\_push\_supplier(in CosEventComm::PushSupplier
 push supplier)

 $\verb"raises" (CosEventChannelAdmin::AlreadyConnected");\\$ 

Connects a supplier to the channel. If a supplier is already connected the AlreadyConnected exception is raised.

#### Parameters:

 ${\tt push\_supplier}\,$  A reference to the supplier object. A nil reference is permitted.

# Interface CosNotifyChannelAdmin::StructuredProxyPushConsumer

#### interface StructuredProxyPushConsumer

The <code>structuredProxyPushConsumer</code> interface supports connections by suppliers who wish to push structured events on the channel.

# **Operations**

# connect structured push supplier

void connect\_structured\_push\_supplier(in
 CosNotifyComm::StructuredPushSupplier push\_supplier)
raises(CosEventChannelAdmin::AlreadyConnected);

Connects a supplier to the channel. If a supplier is already connected the  ${\tt AlreadyConnected}$  exception is raised.

#### Parameters.

 ${\tt push\_supplier}$  A reference to the supplier object. A nil reference is permitted.

# Interface CosNotifyChannelAdmin::SequenceProxyPushConsumer

# interface SequenceProxyPushConsumer

The SequenceProxyPushConsumer interface supports connections by suppliers who wish to supply sequences of structured events to the channel.

#### **Operations**

# connect\_sequence\_push\_supplier

void connect\_sequence\_push\_supplier(in
 CosNotifyComm::SequencePushSupplier push\_supplier)
raises(CosEventChannelAdmin::AlreadyConnected);

Connects a supplier to the channel. If a supplier is already connected the AlreadyConnected exception is raised.

#### Parameters:

push\_supplier A reference to the supplier object. A nil reference is permitted.

# Interface CosNotifyChannelAdmin::ProxyPullSupplier

# interface ProxyPullSupplier

inherits from CosNotifyChannelAdmin::ProxySupplier, CosNotifyComm::PullSupplier

The  ${\tt ProxyPullSupplier}$  interface supports connections by consumers who wish to pull unstructured events from the channel.

# **Operations**

# connect\_any\_pull\_consumer

void connect\_any\_pull\_consumer(in CosEventComm::PullConsumer
 pull\_consumer)

raises (CosEventChannelAdmin::AlreadyConnected);

Connects a consumer to the channel. If a consumer is already connected the  ${\tt AlreadyConnected}$  exception is raised.

# Parameters:

 ${\tt pull\_consumer}\,$  A reference to the consumer object. A nil reference is permitted.

# Interface CosNotifyChannelAdmin::StructuredProxyPullSupplier

# interface StructuredProxyPullSupplier

The  ${\tt StructuredProxyPullSupplier}$  interface supports connections by consumers who wish to pull structured events from the channel.

### **Operations**

# connect\_structured\_pull\_consumer

void connect\_structured\_pull\_consumer(in
 CosNotifyComm::StructuredPullConsumer pull\_consumer)
raises(CosEventChannelAdmin::AlreadyConnected);

Connects a consumer to the channel. If a consumer is already connected the  ${\tt AlreadyConnected}$  exception is raised.

#### Parameters:

 ${\tt pull\_consumer}$  A reference to the consumer object. A nil reference is permitted.

# Interface CosNotifyChannelAdmin::SequenceProxyPullSupplier

# interface SequenceProxyPullSupplier

The SequenceProxyPullSupplier interface supports connections from consumers who wish to pull sequences of structured events from the channel.

# **Operations**

# connect\_sequence\_pull\_consumer

void connect\_sequence\_pull\_consumer(in
 CosNotifyComm::SequencePullConsumer pull\_consumer)
raises(CosEventChannelAdmin::AlreadyConnected);

Connects a consumer to the channel. If a consumer is already connected the  ${\tt AlreadyConnected}$  exception is raised.

# Parameters:

pull\_consumer A reference to the consumer object. A nil reference is permitted.

# Interface CosNotifyChannelAdmin::ProxyPullConsumer

interface ProxyPullConsumer

inherits from CosNotifyChannelAdmin::ProxyConsumer, CosNotifyComm::PullConsumer

The ProxyPullConsumer interface manages connections from suppliers who wish to have unstructured events pull from them by the channel.

# **Operations**

### connect\_any\_pull\_supplier

Connects a supplier to the channel. If a supplier is already connected the AlreadyConnected exception is raised.

#### Parameters:

 ${\tt pull\_supplier}$  A reference to the supplier object. A nil reference is not permitted.

#### suspend\_connection

This operation causes the target object to stop pulling events from the connected supplier. If the connection is already suspended the ConnectionAlreadyInactive exception is raised. If the target object is not connected to a supplier the NotConnected exception is raised.

#### resume connection

void resume\_connection()
raises(ConnectionAlreadyActive,
 NotConnected);

This operation causes the target to resume pulling events from the connected supplier. If the connection is not suspended the ConnectionAlreadyActive exception is raised. If the target object is not connected to a supplier the NotConnected exception is raised.

# Interface CosNotifyChannelAdmin::StructuredProxyPullConsumer

# interface StructuredProxyPullConsumer

The StructuredProxyPullConsumer interface manages connections from suppliers who wish to have structured events pulled from them by the channel.

# **Operations**

### connect structured pull supplier

Connects a supplier to the channel. If a supplier is already connected the AlreadyConnected exception is raised.

#### Parameters:

pull\_supplier A reference to the supplier object. A nil reference is not permitted.

# suspend\_connection

This operation causes the target object to stop pulling events from the connected supplier. If the connection is already suspended the ConnectionAlreadyInactive exception is raised. If the target object is not connected to a supplier the NotConnected exception is raised.

#### resume\_connection

```
void resume_connection()
raises(ConnectionAlreadyActive,
          NotConnected);
```

This operation causes the target to resume pulling events from the connected supplier. If the connection is not suspended the ConnectionAlreadyActive exception is raised. If the target object is not connected to a supplier the NotConnected exception is raised.

# Interface CosNotifyChannelAdmin::SequenceProxyPullConsumer

interface SequenceProxyPullConsumer
inherits from CosNotifyChannelAdmin::ProxyConsumer,
 CosNotifyComm::SequencePullConsumer

The SequenceProxyPullConsumer interface manages connections from suppliers who wish to have sequences of structured events pulled from them by the channel.

# **Operations**

# connect\_sequence\_pull\_supplier

Connects a supplier to the channel. If a supplier is already connected the AlreadyConnected exception is raised.

#### Parameters:

 ${\tt pull\_supplier}\,$  A reference to the supplier object. A nil reference is not permitted.

# suspend\_connection

This operation causes the target object to stop pulling events from the connected supplier. If the connection is already suspended the ConnectionAlreadyInactive exception is raised. If the target object is not connected to a supplier the NotConnected exception is raised.

# resume\_connection

void resume\_connection()
raises(ConnectionAlreadyActive,
 NotConnected);

This operation causes the target object to resume pulling events from the connected supplier. If the connection is not suspended the ConnectionAlreadyActive exception is raised. If the target object is not connected to a supplier the NotConnected exception is raised.

# Interface CosNotifyChannelAdmin::ProxyPushSupplier

interface ProxyPushSupplier

inherits from CosNotifyChannelAdmin::ProxySupplier, CosNotifyComm::PushSupplier

The ProxyPushSupplier interface manages connections from push consumers who wish to have unstructured events pushed on them by the channel.

# **Operations**

# connect\_any\_push\_consumer

Connects a consumer to the channel. If a consumer is already connected the AlreadyConnected exception is raised.

#### Parameters:

push\_consumer A reference to the consumer object. A nil reference is not permitted.

# suspend\_connection

This operation causes the target object to stop pushing events to the connected consumer. If the connection is already suspended the ConnectionAlreadyInactive exception is raised. If the target object is not connected to a supplier the NotConnected exception is raised.

# resume\_connection

```
void resume_connection()
raises(ConnectionAlreadyActive,
          NotConnected);
```

This operation causes the target object to resume pushing events to the connected consumer. If the connection is not suspended the ConnectionAlreadyActive exception is raised. If the target object is not connected to a supplier the NotConnected exception is raised.

# Interface CosNotifyChannelAdmin::StructuredProxyPushSupplier

interface StructuredProxyPushSupplier
inherits from CosNotifyChannelAdmin::ProxySupplier,
 CosNotifyComm::StructuredPushSupplier

The <code>structuredProxyPushSupplier</code> interface manages connections from consumers who wish to have structured events pushed on them by the channel.

# **Operations**

# connect\_structured\_push\_consumer

Connects a consumer to the channel. If a consumer is already connected the  ${\tt AlreadyConnected}$  exception is raised.

#### Parameters:

<code>push\_consumer</code> A reference to the consumer object. A nil reference is not permitted.

# suspend\_connection

This operation causes the target object to stop pushing events to the connected consumer. If the connection is already suspended the ConnectionAlreadyInactive exception is raised. If the target object is not connected to a supplier the NotConnected exception is raised.

# resume\_connection

void resume\_connection()
raises(ConnectionAlreadyActive,
 NotConnected);

This operation causes the target object to resume pushing events to the connected consumer. If the connection is not suspended the ConnectionAlreadyActive exception is raised. If the target object is not connected to a supplier the NotConnected exception is raised.

# Interface CosNotifyChannelAdmin::SequenceProxyPushSupplier

interface SequenceProxyPushSupplier
inherits from CosNotifyChannelAdmin::ProxySupplier,
 CosNotifyComm::SequencePushSupplier

The SequenceProxyPushSupplier interface manages connections from consumers who wish to have sequences of structured events pushed on them by the channel.

# **Operations**

# connect\_sequence\_push\_consumer

Connects a consumer to the channel. If a consumer is already connected the  ${\tt AlreadyConnected}$  exception is raised.

#### Parameters:

<code>push\_consumer</code> A reference to the consumer object. A nil reference is not permitted.

# suspend\_connection

This operation causes the target object to stop pushing events to the connected consumer. If the connection is already suspended the ConnectionAlreadyInactive exception is raised. If the target object is not connected to a supplier the NotConnected exception is raised.

#### resume\_connection

This operation causes the target object to resume pushing events to the connected consumer. If the connection is not suspended the ConnectionAlreadyActive exception is raised. If the target object is not connected to a supplier the NotConnected exception is raised.

# Interface CosNotifyChannelAdmin::ConsumerAdmin

interface ConsumerAdmin

inherits from CosNotification::QosAdmin,
 CosNotifyComm::NotifySubscribe, CosNotifyFilter::FilterAdmin,
 CosEventChannelAdmin::ConsumerAdmin

The ConsumerAdmin interface supports the creation of proxy suppliers.

#### **Attributes**

#### MyID

readonly attribute AdminID MyID;

The ID assigned to the target admin object by the channel.

#### MyChannel

readonly attribute EventChannel MyChannel;

A reference to the parent channel.

# MyOperator

readonly attribute InterFilterGroupOperator MyOperator;

The InterFilterGroupOperator to be used when combining filter results from the target admin object and its child proxies.

#### priority filter

attribute CosNotifyFilter::MappingFilter priority\_filter; Reference to an optional priority mapping filter.

#### lifetime filter

attribute CosNotifyFilter::MappingFilter lifetime\_filter; Reference to an optional lifetime mapping filter.

# pull\_suppliers

readonly attribute ProxyIDSeq pull\_suppliers;

A list of pull suppliers managed by the target admin object.

#### push suppliers

readonly attribute ProxyIDSeq push\_suppliers;

A list of push suppliers managed by the target admin object.

# **Operations**

# get\_proxy\_supplier

ProxySupplier get\_proxy\_supplier(in ProxyID proxy\_id)
raises(ProxyNotFound);

Obtains a reference to a proxy supplier with the given proxy ID.

#### Parameters:

 $proxy_id$  The ID of the proxy to locate. A consumer admin object assigns an ID to each proxy it creates.

#### Returns:

If found, a reference to the proxy supplier is returned. Otherwise a ProxyNotFound exception is raised.

# obtain\_notification\_pull\_supplier

ProxySupplier obtain\_notification\_pull\_supplier(in ClientType
 ctype, out ProxyID proxy\_id)
raises(AdminLimitExceeded);

Creates a new proxy pull supplier.

#### Parameters:

ctype Specifies the client type. The returned proxy can be narrowed to a type suitable for the given client type.

 ${\tt proxy\_id}$  Returns the ID assigned to the newly created proxy.

#### Returns:

A reference to a newly created proxy supplier is returned. This reference should be narrowed to the appropriate type before use. The AdminLimitExceeded exception is raised if creating a new proxy would exceed the limit for the target admin.

# obtain\_notification\_push\_supplier

ProxySupplier obtain\_notification\_push\_supplier(in ClientType
 ctype, out ProxyID proxy\_id)
raises(AdminLimitExceeded);

Creates a new proxy push supplier.

# Parameters:

 ${\tt ctype}\,$  Specifies the client type. The returned proxy can be narrowed to a type suitable for the given client type.

proxy id Returns the ID assigned to the newly created proxy.

### Returns:

A reference to a newly created proxy supplier is returned. This reference should be narrowed to the appropriate type before use. The AdminLimitExceeded exception is raised if creating a new proxy would exceed the limit for the target admin.

# destroy

void destroy();

Destroys the target admin object and all proxies it is managing.

# Interface CosNotifyChannelAdmin::SupplierAdmin

interface SupplierAdmin

inherits from CosNotification::QoSAdmin,
 CosNotifyComm::NotifyPublish, CosNotifyFilter::FilterAdmin,
 CosEventChannelAdmin::SupplierAdmin

The SupplierAdmin interface supports the creation of proxy consumers.

#### **Attributes**

### MyID

readonly attribute AdminID MyID;

The ID assigned to the target admin object by the channel.

#### MyChannel

readonly attribute EventChannel MyChannel;

A reference to the parent channel.

# MyOperator

readonly attribute InterFilterGroupOperator MyOperator;

The InterFilterGroupOperator to be used when combining filter results from the target admin object a its child proxies.

#### pull consumers

readonly attribute ProxyIDSeq pull consumers;

A list of pull consumers managed by the target admin object.

#### push consumers

readonly attribute ProxyIDSeq push\_consumers;

A list of push consumers managed by the target admin object.

## **Operations**

# get\_proxy\_consumer

ProxyConsumer get\_proxy\_consumer(in ProxyID proxy\_id)
raises(ProxyNotFound);

Obtains a reference to a proxy consumer with the given proxy ID.

#### Parameters:

proxy\_id The ID of the proxy to locate. A supplier admin object assigns an ID to each proxy it creates.

Returns:

If found, a reference to the proxy consumer is returned. Otherwise a ProxyNotFound exception is raised.

#### obtain notification pull consumer

```
ProxyConsumer obtain_notification_pull_consumer(in ClientType
    ctype, out ProxyID proxy_id)
raises(AdminLimitExceeded);
```

Creates a new proxy pull consumer.

#### Parameters:

ctype Specifies the client type. The returned proxy can be narrowed to a type suitable for the given client type.

proxy id Returns the ID assigned to the newly created proxy.

#### Returns:

A reference to a newly created proxy consumer is returned. This reference should be narrowed to the appropriate type before use. The AdminLimitExceeded exception is raised if creating a new proxy would exceed the limit for the target admin.

#### obtain\_notification\_push\_consumer

```
ProxyConsumer obtain_notification_push_consumer(in ClientType
    ctype, out ProxyID proxy_id)
raises(AdminLimitExceeded);
```

Creates a new proxy push consumer.

#### Parameters:

ctype Specifies the client type. The returned proxy can be narrowed to a type suitable for the given client type.

proxy\_id Returns the ID assigned to the newly created proxy.

#### Returns:

A reference to a newly created proxy consumer is returned. This reference should be narrowed to the appropriate type before use. The AdminLimitExceeded exception is raised if creating a new proxy would exceed the limit for the target admin.

# destroy

```
void destroy();
```

Destroys the target admin object and all proxies it is managing.

# Interface CosNotifyChannelAdmin::EventChannel

interface **EventChannel** 

inherits from CosNotification::QosAdmin, CosNotification::AdminPropertiesAdmin, CosEventChannelAdmin::EventChannel

The EventChannel interface has operations which support the management of supplier and consumer admin objects.

#### **Attributes**

#### MyFactory

readonly attribute EventChannelFactory MyFactory;

A reference to the event channel factory which created the target object.

# default\_consumer\_admin

readonly attribute ConsumerAdmin default consumer admin;

A reference to a default consumer admin which is created automatically when the channel is created.

#### default supplier admin

readonly attribute SupplierAdmin default\_supplier\_admin;

A reference to a default supplier admin which is created automatically when the channel is created.

# default\_filter\_factory

readonly attribute CosNotifyFilter::FilterFactory
default\_filter\_factory;

A reference to the default filter factory.

# **Operations**

#### new\_for\_consumers

Creates a new consumer admin.

#### Parameters:

 $_{
m op}$  The InterFilterGroupOperator to apply between filter results from the target object and subsequently created proxy objects.

id The id assigned to the new consumer admin by the event channel.

#### Returns:

A reference to the newly created consumer admin is returned.

### new\_for\_suppliers

Creates a new supplier admin.

#### Parameters:

- op The InterFilterGroupOperator to apply between filter results from the target object and subsequently created proxy objects.
- id The id assigned to the new supplier admin by the event channel.

#### Returns

A reference to the newly created supplier admin is returned.

#### get consumeradmin

```
ConsumerAdmin get_consumeradmin(in AdminID id)
raises(AdminNotFound);
```

Obtains a reference to a consumer admin from an admin ID.

#### Parameters:

id The ID of the admin for which a reference is required. The ID is originally assigned by the channel on creation of the admin.

#### Returns:

A reference to the consumer admin with the given ID. If no matching admin object is found an AdminNotFound exception is raised.

# get\_supplieradmin

```
SupplierAdmin get_supplieradmin(in AdminID id)
raises(AdminNotFound);
```

Obtains a reference to a supplier admin from an admin ID.

#### Parameters:

id The ID of the admin for which a reference is required. The ID is originally assigned by the channel on creation of the admin.

# Returns:

A reference to the supplier admin with the given ID. If no matching admin object is found an  ${\tt AdminNotFound}$  exception is raised.

# get\_all\_consumeradmins

AdminIDSeq get\_all\_consumeradmins();

Obtains the IDs of all consumer admin objects associated with the target object.

Returns:

A sequence of admin IDs.

# get\_all\_supplieradmins

AdminIDSeq get\_all\_supplieradmins();

Obtains the IDs of all supplier admin objects associated with the target object.

Returns:

A sequence of admin IDs.

# Interface CosNotifyChannelAdmin::EventChannelFactory

interface EventChannelFactory

The EventChannelFactory interface contains operations which support the creation and management of Notification Service event channels.

# **Operations**

# create\_channel

#### Creates a new channel.

#### Parameters:

initial\_qos A sequence of QoS properties to be assigned to the new channel.

initial\_admin - A sequence of administrative properties to be assigned to the new channel.

 ${\tt id}$  - The ID assigned to the channel by the target object is returned in this parameter.

#### Returns:

A reference to the newly created channel is returned. If any of the QoS properties in <code>initial\_QoS</code> are not supported an <code>UnsupportedQoS</code> exception is raised. If any of the administrative properties in <code>initial\_admin</code> are not supported an <code>UnsupportedAdmin</code> exception is raised.

# get\_all\_channels

```
ChannelIDSeq get all channels();
```

Obtains a list of all channels known to the factory.

#### Returns

A sequence of IDs representing all channels currently managed by the target object.

# get\_event\_channel

EventChannel get event channel(in ChannelID id)

```
raises (ChannelNotFound);
```

Obtains a channel reference from a channel ID.

#### **Parameters**

id The id of channel for which a reference is required.

#### Returns:

A reference to a channel with the corresponding ID. If no channel could be found with the given ID a  ${\tt ChannelNotFound}$  exception is raised.

# CosNotifyComm Reference

This appendix describes the CosNotifyComm module.

In this appendix

This appendix contains the following section:

Module CosNotifyComm

page 168

# Module CosNotifyComm

#### **Exceptions**

#### InvalidEventType

```
exception InvalidEventType
{
CosNotification::EventType type;
};
```

Raised to indicate an event type name which contains syntax errors.

# Interface CosNotifyComm::NotifyPublish

interface NotifyPublish

The  ${\tt NotifyPublish}$  interface provides a method which suppliers can use to inform consumers of changes in the set of events offered.

#### **Operations**

#### offer\_change

Reports changes in the event offering to consumers. If one or more of the event type names being added or removed is syntactically incorrect the InvalidEventType exception is raised.

#### Parameters:

added A list of new event types being added to those currently offered. removed A list of event types no longer being supplied.

# Interface CosNotifyComm::NotifySubscribe

interface NotifySubscribe

The  ${\tt NotifySubscribe}$  interface provides a method which consumers can use to inform suppliers of the event types of interest.

#### **Operations**

#### subscription\_change

Reports changes in the event subscription to suppliers. If one or more of the event type names being added or removed is syntactically incorrect the InvalidEventType exception is raised.

#### Parameters:

added A list of new event types being added to the current subscription. removed A list of event types being removed from the subscription.

# Interface CosNotifyComm::PushConsumer

interface PushConsumer

inherits from CosNotifyComm::NotifyPublish,
 CosEventComm::PushConsumer

The PushConsumer interface is implemented and registered (connected) by clients who wish to have unstructured events pushed on them by the channel.

# Interface CosNotifyComm::PullConsumer

interface PullConsumer
inherits from CosNotifyComm::NotifyPublish,
 CosEventComm::PullConsumer

The PullConsumer interface is implemented and registered (connected) by clients who wish to participate in subscription sharing and be notified when disconnected by the channel. Clients do not need to implement this interface to simply pull events.

# Interface CosNotifyComm::PullSupplier

interface PullSupplier

inherits from CosNotifyComm::NotifySubscribe, CosEventComm::PullSupplier

The PullSupplier interface is implemented and registered (connected) by clients who wish to have unstructured events pulled from them by the channel.

# Interface CosNotifyComm::PushSupplier

interface PushSupplier
inherits from CosNotifyComm::NotifySubscribe,
 CosEventComm::PushSupplier

The PushSupplier interface is implemented and registered (connected) by clients who wish to participate in subscription sharing and be notified when disconnected by the channel. Clients do not need to implement this interface to simply push events.

### Interface CosNotifyComm::StructuredPushConsumer

#### interface StructuredPushConsumer

inherits from CosNotifyComm::NotifyPublish

The structuredPushConsumer interface is implemented and registered (connected) by clients who wish to have structured events pushed on them by the channel.

#### **Operations**

#### push\_structured\_event

void push\_structured\_event(in CosNotification::StructuredEvent
notification)

raises(CosEventComm::Disconnected);

Suppliers invoke this operation to pass structured event data to consumers. If communication is disconnected the <code>Disconnected</code> exception is raised.

#### Parameters:

notification - The structured event being pushed to the consumer.

#### disconnect\_structured\_push\_consumer

void disconnect\_structured\_push\_consumer();

Terminates communication between the target consumer and its supplier. Also frees resources allocated by the consumer.

# Interface CosNotifyComm::StructuredPullConsumer

#### interface StructuredPullConsumer

inherits from CosNotifyComm::NotifyPublish

The structuredPullConsumer interface is implemented and registered (connected) by clients who wish to participate in subscription sharing and be notified when disconnected by the channel. Clients do not need to implement this interface to simply pull events.

#### **Operations**

#### disconnect\_structured\_pull\_consumer

void disconnect\_structured\_pull\_consumer();

Terminates communication between the target consumer and its supplier. Also frees resources allocated by the consumer.

### Interface CosNotifyComm::StructuredPullSupplier

#### interface StructuredPullSupplier

inherits from CosNotifyComm::NotifySubscribe

The structuredPullSupplier interface is implemented and registered (connected) by clients who wish to have structured events pulled from them by the channel.

#### **Operations**

#### pull structured event

CosNotification::StructuredEvent pull\_structured\_event()
raises(CosEventComm::Disconnected);

This method blocks the calling thread until the supplier has data available or an exception is raised.

#### Returns:

A structured event.

#### try\_pull\_structured\_event

CosNotification::StructuredEvent try\_pull\_structured\_event(out boolean has\_event) raises(CosEventComm::Disconnected);

This method does not block and can be used to poll a pull supplier for events.

#### Parameters:

has event Set to TRUE if there is an event available, FALSE otherwise.

#### Returns:

A structured event if has event is TRUE, undefined otherwise.

#### disconnect structured pull supplier

void disconnect\_structured\_pull\_supplier();

Terminates communication between the target supplier and its consumer. Also frees resources allocated by the supplier.

# Interface CosNotifyComm::StructuredPushSupplier

#### interface StructuredPushSupplier

inherits from CosNotifyComm::NotifySubscribe

The StructuredPushSupplier interface is implemented and registered (connected) by clients who wish to participate in subscription sharing and be notified when disconnected by the channel. Clients do not need to implement this interface to simply push events.

#### **Operations**

#### disconnect\_structured\_push\_supplier

void disconnect\_structured\_push\_supplier();

Terminates communication between the target supplier and its consumer. Also frees resources allocated by the supplier.

# Interface CosNotifyComm::SequencePushConsumer

#### interface SequencePushConsumer

inherits from CosNotifyComm::NotifyPublish

The SequencePushConsumer interface is implemented and registered (connected) by clients who wish to have sequences of structured events pushed on them by the channel.

#### **Operations**

#### push\_structured\_events

void push\_structured\_events(in CosNotification::EventBatch
 notifications)

raises(CosEventComm::Disconnected);

Suppliers invoke this operation to pass sequences of structured events to consumers. If communication is disconnected the  ${\tt Disconnected}$  exception is raised.

#### Parameters:

notifications The structured events being pushed to the consumer.

#### disconnect\_sequence\_push\_consumer

void disconnect sequence push consumer();

Terminates communication between the target consumer and its supplier. Also frees resources allocated by the consumer.

# Interface CosNotifyComm::SequencePullConsumer

#### $\verb|interface| \textbf{SequencePullConsumer}|$

inherits from CosNotifyComm::NotifyPublish

The SequencePullConsumer interface is implemented and registered (connected) by clients who wish to participate in subscription sharing and be notified when disconnected by the channel. Clients do not need to implement this interface to simply pull events.

#### **Operations**

#### disconnect\_sequence\_pull\_consumer

void disconnect\_sequence\_pull\_consumer();

Terminates communication between the target consumer and its supplier. Also frees resources allocated by the consumer.

### Interface CosNotifyComm::SequencePullSupplier

interface SequencePullSupplier

inherits from CosNotifyComm::NotifySubscribe

The <code>SequencePullSupplier</code> interface is implemented and registered (connected) by clients who wish to have sequences of structured events pulled from them by the channel.

#### **Operations**

#### pull structured events

CosNotification::EventBatch pull\_structured\_events(in long max\_number) raises(CosEventComm::Disconnected);

This method blocks the calling thread until the supplier has data available or an exception is raised.

#### Parameters:

max number Indicates the maximum number of events to return.

#### Returns:

A sequence of structured events.

#### try\_pull\_structured\_events

CosNotification::EventBatch try\_pull\_structured\_events(in long
 max\_number, out boolean has\_event)
raises(CosEventComm::Disconnected);

This method does not block and can be used to poll a pull supplier for events.

#### Parameters:

 ${\tt max\_number}$  Indicates the maximum number of events to return.

has\_event Set to TRUE if there is at lease one event is available, FALSE otherwise.

#### Returns:

A sequence of structured events if has event is TRUE, undefined otherwise.

#### disconnect\_sequence\_pull\_supplier

void disconnect sequence pull supplier();

Terminates communication between the target supplier and its consumer. Also frees resources at the supplier.

# Interface CosNotifyComm::SequencePushSupplier

 $\verb|interface| \textbf{SequencePushSupplier}|$ 

inherits from CosNotifyComm::NotifySubscribe

The SequencePushSupplier interface is implemented and registered (connected) by clients who wish to participate in subscription sharing and be notified when disconnected by the channel. Clients do not need to implement this interface to simply push events.

#### **Operations**

#### disconnect\_sequence\_push\_supplier

void disconnect\_sequence\_push\_supplier();

Terminates communication between the target supplier and its consumer. Also frees resources allocated by the supplier.

# CosNotifyFilter Reference

This appendix describes the CosNotifyFilter module.

In this appendix

This appendix contains the following section:

Module CosNotifyFilter

page 184

# Module CosNotifyFilter

This module provides interfaces which support all aspects of filter and mapping filter management.

#### **Aliases**

#### ConstraintID

typedef long ConstraintID; Alias for a constraint ID.

#### ConstraintIDSeq

typedef sequence<ConstraintID> ConstraintIDSeq;

Alias for a sequence of constraint IDs.

#### ConstraintExpSeq

typedef sequence<ConstraintExp> ConstraintExpSeq;
Alias for a sequence of filter constraints.

#### ConstraintInfoSeq

typedef sequence<ConstraintInfo> ConstraintInfoSeq;

Alias for a sequence of constraint-ID pairs.

#### MappingConstraintPairSeq

typedef sequence<MappingConstraintPair> MappingConstraintPairSeq; Alias for a sequence of mapping constraint pairs.

#### MappingConstraintInfoSeq

typedef sequence<MappingConstraintInfo> MappingConstraintInfoSeq; Alias for a sequence of constraint-value pairs.

#### CallbackID

typedef long CallbackID;

Alias for a callback ID.

#### CallbackIDSeq

typedef sequence<CallbackID> CallbackIDSeq;

Alias for a sequence of callback IDs.

#### **FilterID**

typedef long FilterID;

Alias for a filter ID.

#### FilterIDSeq

typedef sequence<FilterID> FilterIDSeq;

Alias for a sequence of filter IDs.

#### **Structs**

#### ConstraintExp

```
struct ConstraintExp
{
CosNotification::EventTypeSeq event_types;
string constraint_expr;
};
```

A single filter constraint.

#### Members:

<code>event\_types</code> A sequence of event types which are matched against the event type information in the structured event header.

 ${\tt constraint\_expr}$  A constraint expression which conforms to some constraint grammar.

#### ConstraintInfo

```
struct ConstraintInfo
{
ConstraintExp constraint_expression;
ConstraintID constraint_id;
}.
```

Used to maintain an association between filter constraints and constraint IDs.

#### Members:

constraint expression A reference to the filter constraint.

constraint id The ID assigned to the filter constraint by the target object.

#### MappingConstraintPair

```
struct MappingConstraintPair
{
ConstraintExp constraint_expression;
any result_to_set;
};
```

The mapping filter constraint-value pair.

#### Members:

constraint expression A filter constraint.

 ${\tt result\_to\_set}$  The result to return from a match operation which matches on the corresponding constraint.

#### MappingConstraintInfo

```
struct MappingConstraintInfo
{
ConstraintExp constraint_expression;
ConstraintID constraint_id;
any value;
};
```

Used to maintain an association between mapping filter constraints and constraint IDs.

#### Members:

 $\verb|constraint_expression|| A filter constraint.$ 

constraint\_id A unique ID assigned to the constraint-value pair by the target mapping filter object.

value The result to return from a match operation which matches on the corresponding constraint.

#### **Exceptions**

#### UnsupportedFilterableData

```
exception UnsupportedFilterableData
{
};
```

Raised during a match operation if the input event contains data that the match operation is not designed to handle.

#### InvalidGrammar

```
exception InvalidGrammar
{
};
```

Raised during filter creation if an invalid constraint grammar is specified.

#### InvalidConstraint

```
exception InvalidConstraint
{
ConstraintExp constr;
};
```

Raised during the addition or modification of constraints if the new constraint does not conform to the specified grammar for the target filter object.

#### **DuplicateConstraintID**

```
exception DuplicateConstraintID
{
ConstraintID id;
};
```

#### Not used.

#### ConstraintNotFound

```
exception ConstraintNotFound
{
ConstraintID id;
};
```

Raised when an operation cannot find a constraint with the given ID.

#### CallbackNotFound

```
exception CallbackNotFound
{
};
```

Raised when an operation cannot find a callback with the given ID.

#### InvalidValue

```
exception InvalidValue {
ConstraintExp constr;
any value;
}.
```

Raised if the datatype of a value in an input constraint-value pair does not match the value type for the target mapping filter object.

#### FilterNotFound

```
exception FilterNotFound
{
};
```

Indicates that a reference for a specified filter was not found.

### Interface CosNotifyFilter::Filter

interface Filter

The Filter interface manages groups of filter constraint expressions and has operations which evaluate events against these constraints.

#### **Attributes**

#### constraint grammar

readonly attribute string constraint grammar;

The constraint grammar specified during creation of the filter. All constraints for the target filter object must be expressed in this grammar.

#### **Operations**

#### add\_constraints

ConstraintInfoSeq add\_constraints(in ConstraintExpSeq
 constraint\_list)
raises(InvalidConstraint);

Add a list of filter constraints to the target filter object. This operation is incremental in that new constraints are appended to the existing list of constraints.

#### Parameters:

 ${\tt constraint\_list}$  The list of constraints to be added to the target filter object.

#### Returns:

The target filter object assigns an ID to each constraint. This list of constraint-ID pairs is returned. If any of the constraints violate the constraint grammar an InvalidConstraint exception is raised.

#### modify\_constraints

Modifies the list of constraints associated with the target filter object. If one or more of the IDs in either of the two lists are not found the ConstraintNotFound exception is raised.

#### Parameters:

 ${\tt del\_list}$  A list of constraint IDs representing constraints to remove from the target filter object.

<code>modify\_list</code> A list of constraint IDs and constraint expressions. Constraints which exist in the target filter object are modified to those in the list with the same constraint ID. If a constraint in this list does not conform to the constraint grammar for the target filter object, an <code>InvalidConstraint</code> exception is raised.

#### get\_constraints

ConstraintInfoSeq get\_constraints(in ConstraintIDSeq id\_list)
raises(ConstraintNotFound);

Retrieves a set of constraints from the target filter object.

#### Parameters:

id list A list of constraint IDs representing the constraints to be retrieved.

#### Returns:

The constraints associated with the target filter object with the given IDs. If one or more of the IDs are not found the ConstraintNotFound exception is raised.

#### get\_all\_constraints

ConstraintInfoSeq get\_all\_constraints();

Retrieve all constraints associated with the target filter object.

#### Returns:

All constraints associated with the target filter object.

#### remove\_all\_constraints

```
void remove all constraints();
```

Remove all constraints associated with the target filter object.

#### destroy

```
void destroy();
```

Destroys the target filter object.

#### match

```
boolean match(in any filterable_data)
raises(UnsupportedFilterableData);
```

Compare the filter constraints from the target filter object with the supplied event.

#### Parameters:

filterable\_data The event to be evaluated in the form of a CORBA::Any.

#### Returns:

Returns TRUE if the event satistifes at least one constraint, FALSE otherwise. If the filterable data of the input event contains data that the match operation cannot handle, an <code>UnsupportedFilterableData</code> exception is raised.

#### match structured

```
boolean match_structured(in CosNotification::StructuredEvent
    filterable_data)
raises(UnsupportedFilterableData);
```

Compare the filter constraints from the target filter object with the supplied event

#### Parameters:

filterable\_data The event to be evaluated in the form of a structured event

#### Returns:

Returns TRUE if the event satistifes at least one constraint, FALSE otherwise. If the filterable data of the input event contains data that the match operation cannot handle an <code>UnsupportedFilterableData</code> exception is raised.

#### match\_typed

```
boolean match_typed(in CosNotification::PropertySeq
    filterable_data)
raises(UnsupportedFilterableData);
Not implemented.
attach_callback
CallbackID attach_callback(in CosNotifyComm::NotifySubscribe callback);
```

Allows objects supporting the NotifySubscribe interface (proxy suppliers and consumer admins) to register with the target filter object. Registered objects are notified when the set of event types required by the filter constraints changes.

#### Parameters:

callback A reference to an object interested in subscription changes.

#### Returns:

The target filter object assigns and returns a unique ID to each registered callback.

#### detach\_callback

void detach\_callback(in CallbackID callback)
raises(CallbackNotFound);

Removes a callback previously registered with attach callback.

#### Parameters:

<code>callback</code> The ID of the callback to be removed. The <code>CallbackNotFound</code> exception is raised of the target object does not contain a reference with the given ID.

#### get\_callbacks

CallbackIDSeq get\_callbacks();

Retrieve a list of all callbacks registered with the target filter object.

#### Returns:

A list of IDs representing all callbacks currently registered.

### Interface CosNotifyFilter::MappingFilter

interface MappingFilter

The MappingFilter interface manages groups of mapping filter constraint-value pairs and has operations which evaluate events against these constraints.

#### **Attributes**

#### constraint grammar

readonly attribute string constraint grammar;

The constraint grammar specified during creation of the filter. All constraints for a filter object must be expressed in this grammar.

#### value\_type

readonly attribute TypeCode value\_type;

Identifies the datatype of the property value which the mapping filter affects.

#### default value

readonly attribute any default value;

This parameter is returned as the result of a match operation for which the given event satisfied none of the constraints associated with the target mapping filter object.

#### Operations

#### add\_mapping\_constraints

MappingConstraintInfoSeq add\_mapping\_constraints(in MappingConstraintPairSeq pair\_list)

raises (InvalidConstraint,

InvalidValue);

Add a list of mapping filter constraints to the target mapping filter object. This operation is incremental in that new constraints are appended to the existing list of constraints.

#### Parameters:

pair\_list The list of constraint-value pairs to be added to the target filter object.

Returns:

The target filter object assigns an ID to each constraint-value pair. The input list is returned along with the ID assigned to each constraint-value pair. If any of the constraints violate the constraint grammar an InvalidConstraint exception is raised. If any of the values in the list of constraint-value pairs are not of the same type as the value\_type for the target filter object, an InvalidValue exception is raised.

#### modify mapping constraints

Modifies the list of constraint-value pairs associated with the target filter object. If one or more of the IDs in either of the two lists are not found the ConstraintNotFound exception is raised.

#### Parameters:

del\_list A list of constraint IDs representing constraint-value pairs to remove from the target filter object.

modify\_list A list of constraint IDs and constraint-value pairs. Constraints which exist in the target filter object are modified to those in the list with the same constraint ID. Both the constraint and value types may be modified. If a constraint in this list does not conform to the constraint grammar for the target filter object, an InvalidConstraint exception is raised. Likewise if a value in this list is not of the same type as the value\_type for the target filter object, an InvalidValue exception is raised.

#### get\_mapping\_constraints

Retrieves a set of constraint-value pairs from the target filter object.

#### Parameters:

id\_list A list of constraint IDs representing the constraint-value pairs to be retrieved.

#### Returns:

The constraint-value pairs associated with the target filter object with the given IDs. If one or more of the IDs are not found the <code>ConstraintNotFound</code> exception is raised.

#### get\_all\_mapping\_constraints

MappingConstraintInfoSeq get all mapping constraints();

Retrieve all constraint-value pairs associated with the target filter object.

#### Returns:

All constraint-value pairs associated with the target filter object.

#### remove all mapping constraints

```
void remove all mapping constraints();
```

Remove all constraint-value pairs associated with the target filter object.

#### destroy

```
void destroy();
```

Destroys the target filter object.

#### match

Compare the filter constraints from the target filter object with the supplied event.

#### Parameters:

filterable\_data The event to be evaluated in the form of a CORBA::Any. result\_to\_set If the match is successful, that is the return result is TRUE, this parameter is set to the value paired with the matching constraint. Otherwise if the match fails, that is the return result is FALSE, this parameter is set to the default value for the target filter object.

#### Returns:

Returns  $\mathtt{TRUE}$  if the event satistifes at least one constraint, <code>FALSE</code> otherwise. If the filterable data of the input event contains data that the match operation cannot handle, an <code>UnsupportedFilterableData</code> exception is raised.

#### match\_structured

```
boolean match_structured(in CosNotification::StructuredEvent
    filterable_data, out any result_to_set)
raises(UnsupportedFilterableData);
```

Compare the filter constraints from the target filter object with the supplied event

#### Parameters:

filterable\_data The event to be evaluated in the form of a structured event

result\_to\_set If the match is successful, that is the return result is TRUE, this parameter is set to the value paired with the matching constraint. Otherwise if the match fails, that is the return result is FALSE, this parameter is set to the default\_value for the target filter object.

#### Returns:

Returns  $\tt TRUE$  if the event satistifes at least one constraint, <code>FALSE</code> otherwise. If the filterable data of the input event contains data that the match operation cannot handle, an <code>UnsupportedFilterableData</code> exception is raised.

#### match\_typed

boolean match\_typed(in CosNotification::PropertySeq
 filterable\_data, out any result\_to\_set)
raises(UnsupportedFilterableData);
Not Implemented.

### Interface CosNotifyFilter::FilterFactory

interface FilterFactory

The FilterFactory interface includes operations which support the creation of filter objects and mapping filter objects.

#### **Operations**

#### create filter

Filter create\_filter(in string constraint\_grammar)
raises(InvalidGrammar);

Creates a new filter object.

#### Parameters:

 ${\tt constraint\_grammar} \ \ {\tt The\ constraint\ grammar\ to\ be\ used\ for\ constraint\ expressions}.$ 

#### Returns:

A new filter object is returned. If an unknown constraint grammar is specified an InvalidGrammar exception is raised.

#### create mapping filter

Creates a new mapping filter object.

#### Parameters:

constraint\_grammar The constraint grammar to be used for constraint
expressions.

default\_value The default value returned by a match operation on the target mapping filter.

#### Returns:

A new filter object is returned. If an unknown constraint grammar is specified an InvalidGrammar exception is raised.

### Interface CosNotifyFilter::FilterAdmin

interface FilterAdmin

The FilterAdmin interface supports the management of filter objects.

#### **Operations**

#### add filter

FilterID add filter(in Filter new filter);

Adds a filter to the target object.

#### Parameters:

new filter The filter object to be added to the target object.

#### Returns:

The ID assigned to the filter by the target object is returned.

#### remove filter

```
void remove_filter(in FilterID filter)
raises(FilterNotFound);
```

Remove a filter from the target object, the filter itself is not destroyed. If the specified filter is not found a FilterNotFound exception is raised.

#### Parameters:

filter The ID of the filter to remove.

#### get filter

```
Filter get_filter(in FilterID filter)
raises(FilterNotFound);
```

Retrieves a reference for the filter with the given filter ID from the target object.

#### Parameters:

filter The ID of the filter to locate.

#### Returns:

A reference to a filter object is returned. If a filter with a given ID could not a be found a FilterNotFound exception is raised.

#### get\_all\_filters

```
FilterIDSeq get all filters();
```

Retrieve a list of all filters associated with the target object.

Returns:

A list of filter IDs is returned.

#### remove\_all\_filters

void remove\_all\_filters();

Remove all filters associated with the target object.

# OBNotify Reference

This appendix describes the OBNotify module.

In this appendix

This appendix contains the following section:

Module OBNotify

page 200

# **Module OBNotify**

This module contains proprietary Orbacus Notify QoS settings.

#### Constants

#### **PullInterval**

const string PullInterval = "PullInterval";

The amount of time the service pauses between pull requests. The value of this property is of type TimeBase::TimeT, with a default of 1 second.

#### RetryTimeout

```
const string RetryTimeout = "RetryTimeout";
```

Specifies the initial amount of time as a  $\mbox{\tt TimeBase::TimeT}$  that the service will wait before retrying a failed client communications attempt. The default value is 1 second.

#### RetryMultiplier

```
const string RetryMultiplier = "RetryMultiplier";
```

After each consecutive expiration of the retry timeout, the timeout value will be multiplied by this factor. This value is a double and has a valid range of 1.0 to 2.0 inclusive. The default value is 1.0.

#### **MaxRetries**

```
const string MaxRetries = "MaxRetries";
```

The maximum number of retries that will be performed before the proxy ceases making requests to the connected consumer or supplier. The proxy then disconnects and destroys itself. The default value is 0, which means unlimited retry.

#### MaxRetryTimeout

```
const string MaxRetryTimeout = "MaxRetryTimeout";
```

The upper limit, as a TimeBase::TimeT, for increasing the retry interval. After this duration has been reached the retry interval will stay constant until success or until OBNotify::MaxRetries has been reached. The default value is 60 seconds.

#### RequestTimeout

```
const string RequestTimeout = "RequestTimeout";
```

The amount of time (TimeBase::TimeT) permitted for a blocking request on a client to return before a timeout. The default value is 5 seconds.

# Notify Bibliography

- [1] Object Management Group. 2000. *Notification Service Specification*.
  ftp://ftp.omg.org/pub/docs/formal/00-06-20.pdf.
  Framingham, MA: Object Management Group.
- [2] Object Management Group. 2001. Event Service Specification. ftp://ftp.omg.org/pub/docs/formal/01-03-01.pdf. Framingham, MA: Object Management Group.